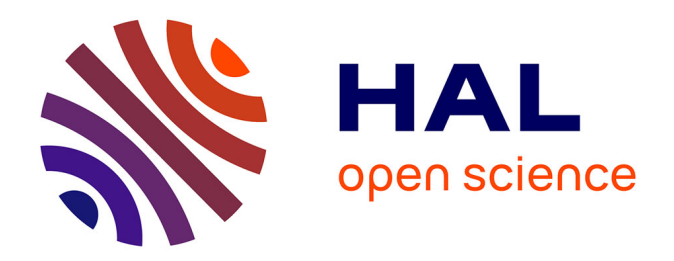

# **Étude sur le paramétrage de l'outil d'aide à la décision Mileos ® contre le mildiou de la pomme de terre : analyses de sensibilité et ajustement**

Alicia Chaigneau

# **To cite this version:**

Alicia Chaigneau. Étude sur le paramétrage de l'outil d'aide à la décision Mileos ® contre le mildiou de la pomme de terre : analyses de sensibilité et ajustement. Sciences agricoles. 2014. dumas-01130387

# **HAL Id: dumas-01130387 <https://dumas.ccsd.cnrs.fr/dumas-01130387>**

Submitted on 11 Mar 2015

**HAL** is a multi-disciplinary open access archive for the deposit and dissemination of scientific research documents, whether they are published or not. The documents may come from teaching and research institutions in France or abroad, or from public or private research centers.

L'archive ouverte pluridisciplinaire **HAL**, est destinée au dépôt et à la diffusion de documents scientifiques de niveau recherche, publiés ou non, émanant des établissements d'enseignement et de recherche français ou étrangers, des laboratoires publics ou privés.

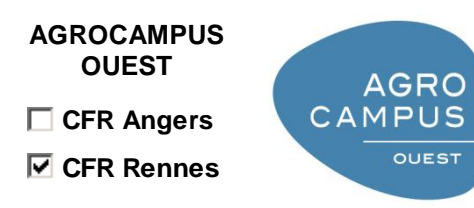

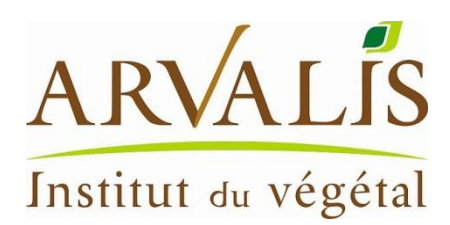

Année universitaire : 2013-2014

Spécialité :

Agroalimentaire

Spécialisation :

Statistiques appliquées

# **Mémoire de Fin d'Études**

- d'Ingénieur de l'Institut Supérieur des Sciences agronomiques, agroalimentaires, horticoles et du paysage
- de Master de l'Institut Supérieur des Sciences agronomiques, agroalimentaires, horticoles et du paysage
- $\Box$  d'un autre établissement (étudiant arrivé en M2)

# **Étude sur le paramétrage de l'outil d'aide à la décision Mileos® contre le mildiou de la pomme de terre : analyses de sensibilité et ajustement**

Par : Alicia CHAIGNEAU

*Soutenu à Rennes le 5 septembre 2014*

# *Devant le jury composé de :*

Président : François Husson Maître de stage : Denis Gaucher Enseignant référent : David Causeur

*Les analyses et les conclusions de ce travail d'étudiant n'engagent que la responsabilité de son auteur et non celle d'AGROCAMPUS OUEST*

# **Fiche de confidentialité et de diffusion du mémoire**

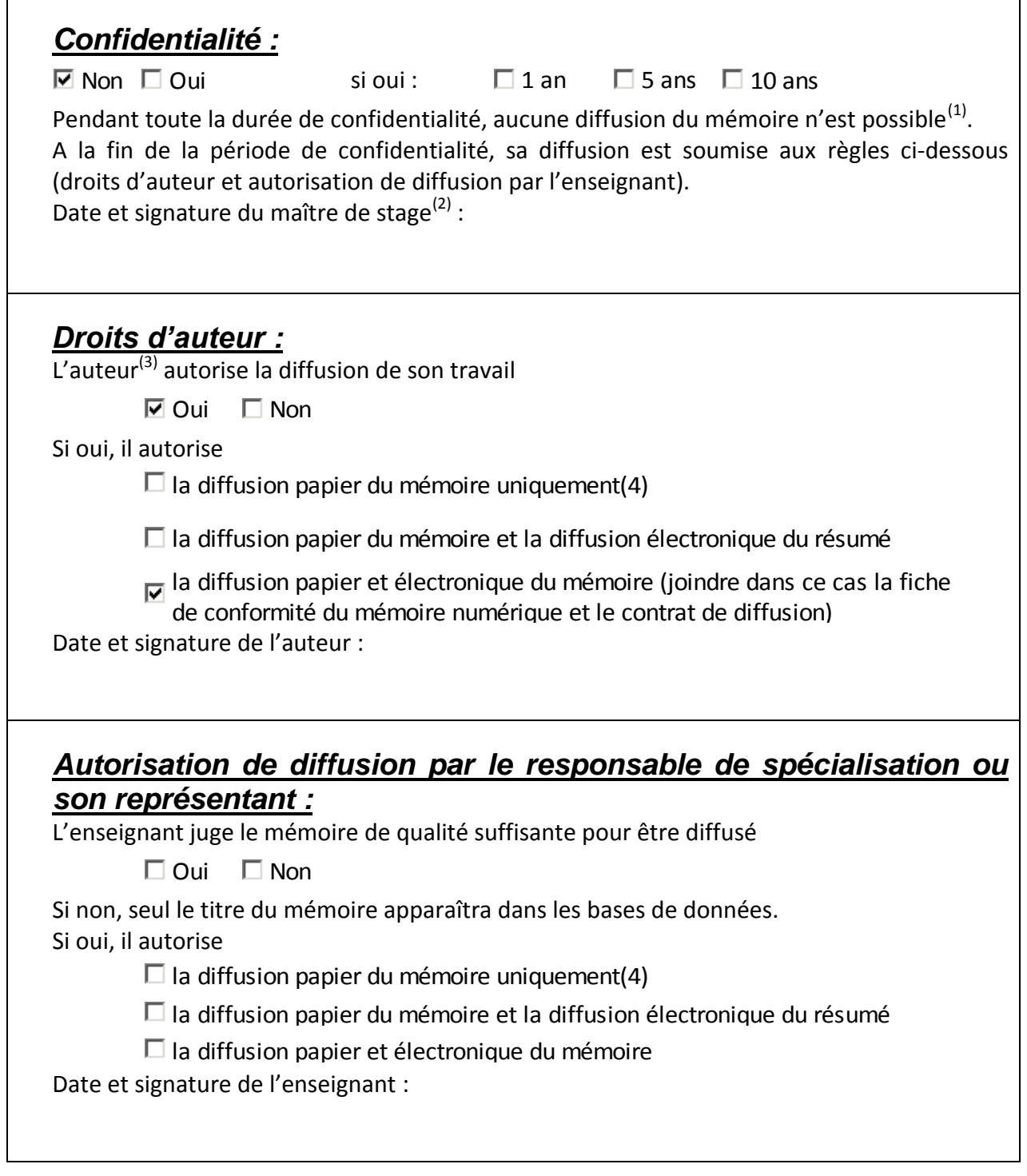

(1) L'administration, les enseignants et les différents services de documentation d'AGROCAMPUS OUEST s'engagent à respecter cette confidentialité.

(2) Signature et cachet de l'organisme

(3) Auteur = étudiant qui réalise son mémoire de fin d'études

(4) La référence bibliographique (= Nom de l'auteur, titre du mémoire, année de soutenance, diplôme,

spécialité et spécialisation/Option)) sera signalée dans les bases de données documentaires sans le résumé

# **Remerciements**

Je souhaite tout d'abord remercier mon maître de stage, Denis Gaucher, ingénieur agronome responsable du Pôle maladies et méthodes de lutte au sein du Service Génétique, Physiologie et Protection des Plantes d'ARVALIS - Institut du Végétal, qui m'a fait confiance pour mener ce projet et qui s'est montré disponible pour encadrer mon travail avec attention et sympathie.

Je remercie tout particulièrement Fabrice Moreau, ingénieur du Service Systèmes d'Information et Méthodologie, pour son aide précieuse, sa réactivité et les réponses détaillées à mes questions informatiques sur le modèle Mileos® .

Mes remerciements vont également à François Piraux et Olivier Deudon, ingénieurs du Service Systèmes d'Information et Méthodologie, ainsi qu'à Guénolé Grignon, ingénieur du Service Qualité et Valorisations, qui ont réfléchi avec intérêt aux interrogations statistiques relatives à mes analyses.

Je tiens aussi à adresser mes remerciements à David Makowski de l'UMR 211 INRA AgroParisTech et Matieyendou Lamboni pour m'avoir donné des pistes de réflexion pertinentes lors de nos échanges.

Je remercie également mon tuteur de stage, David Causeur, pour le suivi de mon travail.

Enfin, je remercie tous mes collègues de la station expérimentale qui m'ont permis de travailler dans une ambiance agréable et chaleureuse.

# Table des matières

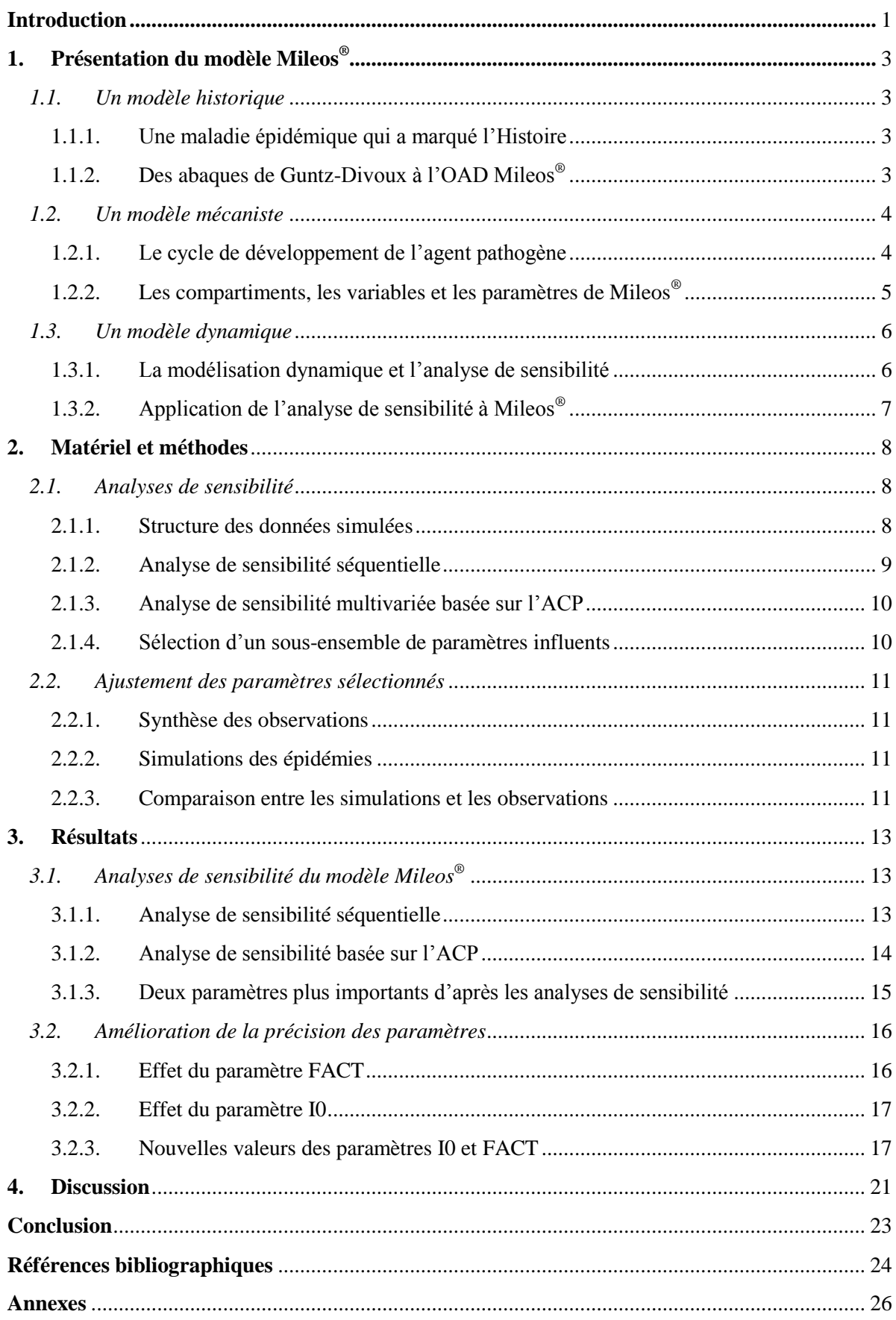

# **Glossaire**

Analyse de sensibilité : méthode statistique pour analyser la part d'incertitude sur les sorties d'un modèle imputable à ses facteurs (variables d'entrée et paramètres) (Lamboni, 2009)

Bulletin de santé du végétal : outil du plan Ecophyto mis en place sur tout le territoire français pour diffuser les observations réalisées par le réseau d'épidémiosurveillance [\(http://agriculture.gouv.fr/ecophyto-BSV\)](http://agriculture.gouv.fr/ecophyto-BSV)

Epidémie : maladie contagieuse qui atteint rapidement un grand nombre d'individus dans une population

Indice de sensibilité : valeur numérique qui quantifie l'influence d'un paramètre en analyse de sensibilité

Outil d'aide à la décision : outil pour décrire l'état d'un système et évaluer le risque éventuel pour, à partir de règles de décision, décider et choisir les mesures à adopter (Dossier CASDAR, 2009)

Package R : objet informatique qui stocke des fonctions et des jeux de données à utiliser dans R (Venables et al., 2002) ; synonyme : library

Paramètre : valeur utilisée dans la formulation mathématique ou dans l'implémentation informatique du phénomène modélisé (Lamboni, 2009)

Photosynthèse : chez les végétaux et certaines bactéries, en présence de lumière, réaction biochimique qui, à partir de molécules minérales simples  $(CO<sub>2</sub>$  et H<sub>2</sub>O), produit des molécules organiques glucidiques et un dégagement de dioxygène  $(O<sub>2</sub>)$ 

Produit phytopharmaceutique : produit chimique utilisé pour la protection ou le traitement des végétaux contre les organismes nuisibles ; synonymes : pesticide, produit phytosanitaire

R : logiciel libre pour réaliser des calculs statistiques et des graphiques [\(http://www.r](http://www.r-project.org/)[project.org](http://www.r-project.org/) ; Venables et al., 2002)

Valeur nominale : valeur utilisée actuellement et prévue par le cahier des charges de l'outil

# **Liste des abréviations**

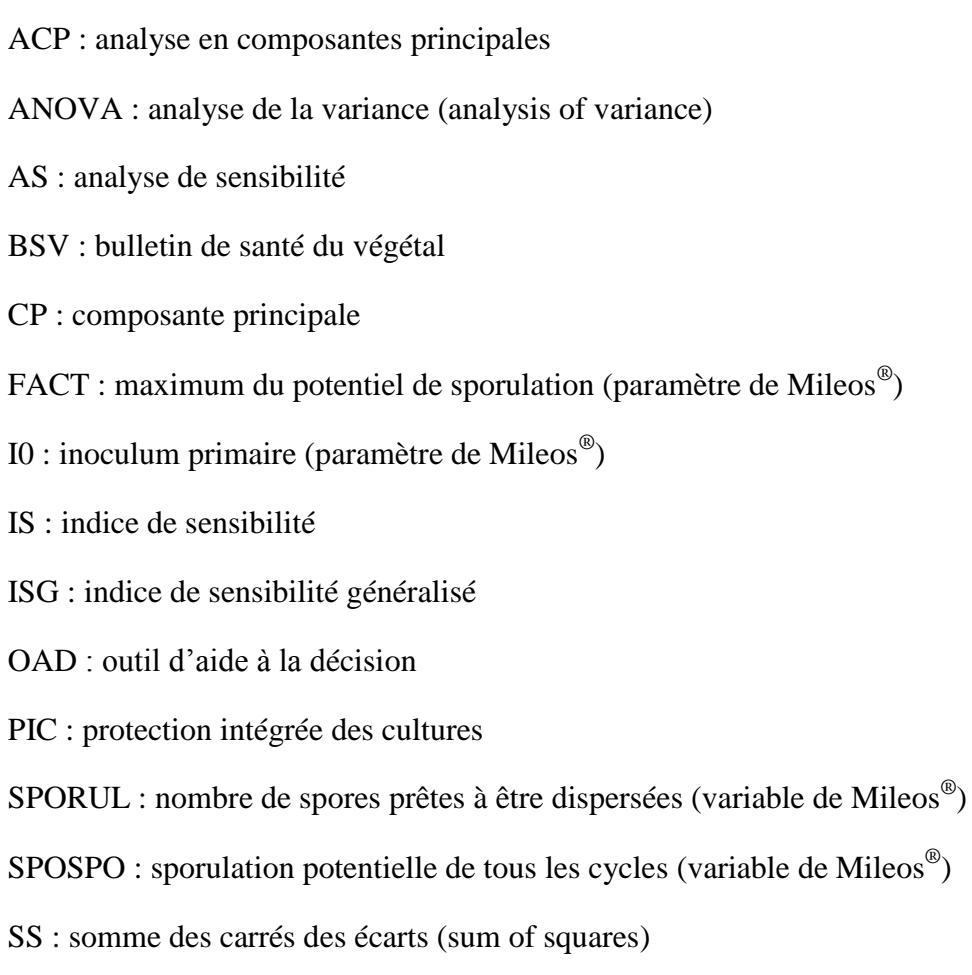

# **Liste des annexes**

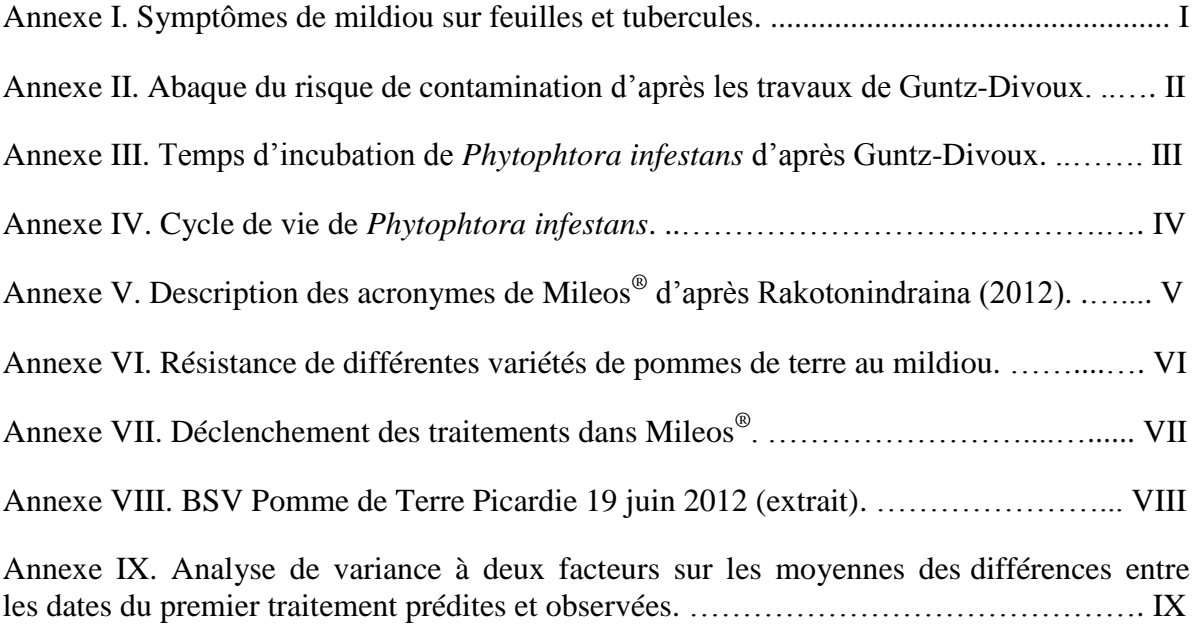

# **Liste des figures**

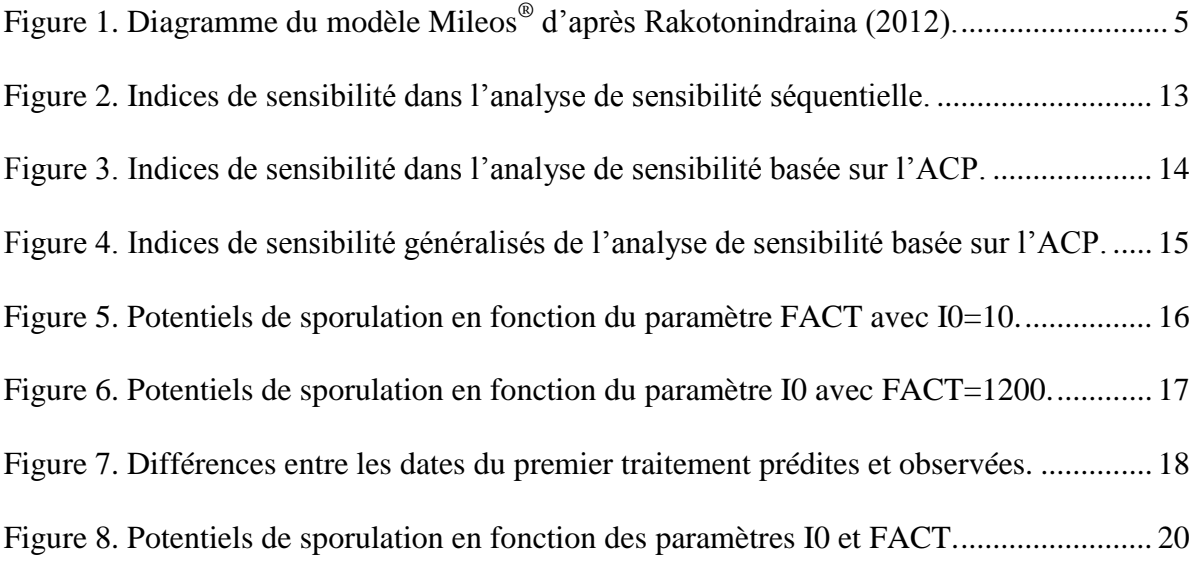

# **Liste des tableaux**

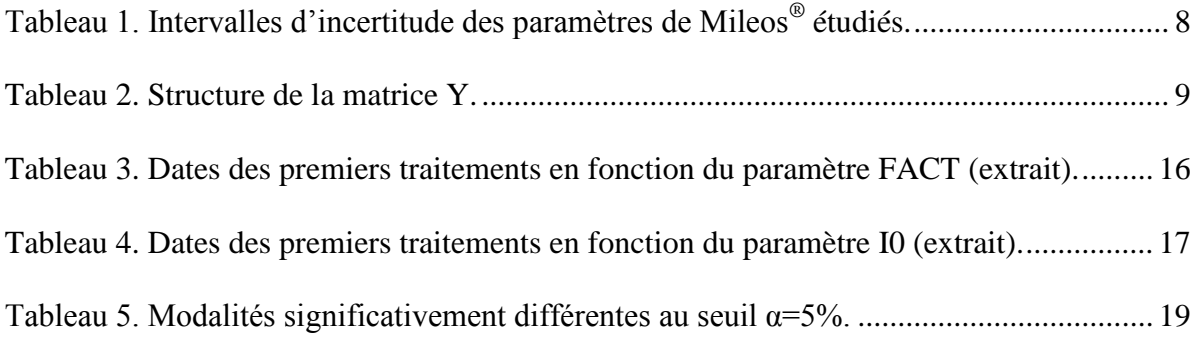

# <span id="page-17-0"></span>**Introduction**

Le principe de la protection intégrée des cultures (PIC) est désormais obligatoire en Europe depuis le 1<sup>er</sup> Janvier 2014 selon la directive européenne 2009/128/CE « Utilisation durable des pesticides ». Il consiste à lutter contre les organismes nuisibles (champignons, ravageurs, adventices) en combinant des méthodes biologiques, agronomiques et chimiques de manière à limiter les risques sanitaires, économiques et environnementaux (ARVALIS - Institut du Végétal, 2014). Le principe de la PIC s'inscrit dans le cadre du plan français Ecophyto qui vise à réduire progressivement l'usage des produits phytopharmaceutiques en France, tout en maintenant un haut niveau de production en quantité et en qualité. Depuis son lancement en 2008 dans la suite du Grenelle Environnement par le ministère de l'agriculture, de l'agroalimentaire et de la forêt, le plan Ecophyto mobilise tous les acteurs du secteur agricole (agriculteurs, chercheurs, chambres d'agriculture et instituts techniques) dans des actions pour répondre à cet objectif.

ARVALIS - Institut du végétal est un organisme français de recherche et de développement au service des producteurs de plusieurs filières végétales, dont la pomme de terre. Les missions de cet institut technique ont pour but d'obtenir des filières performantes et durables. Dans la perspective de la directive 2009/128/CE et du plan Ecophyto, une des solutions proposées par l'institut est le recours aux outils d'aide à la décision (OAD) car ils représentent une marge de progrès pour l'optimisation des systèmes de cultures en place. Issu d'une collaboration entre les Services Régionaux de la Protection des Végétaux et ARVALIS - Institut du végétal, Mileos® est l'OAD français de lutte contre le mildiou de la pomme de terre. Il est accessible aux producteurs depuis internet [\(www.mileos.fr\)](http://www.mileos.fr/). Il repose sur un modèle mécaniste dynamique qui permet de prédire le développement de l'agent pathogène responsable du mildiou de la pomme de terre. Des règles de décision permettent alors de guider l'utilisateur vers le choix d'intervenir ou non.

Le mildiou est l'une des maladies les plus redoutables de la pomme de terre (Niederhauser, 1956), qui est une importante contrainte économique à la production en raison de la réduction des rendements et du coût des produits utilisés pour contrôler les épidémies (Nyankanga et al., 2011). La lutte contre cette maladie est ainsi un des enjeux majeurs de la culture de la pomme de terre (Rakotonindraina, 2012). L'intérêt de Mileos® réside dans la prévision des épidémies de mildiou et le positionnement des dates de traitements afin d'intervenir au bon moment et avec parcimonie. Or, de nombreux paramètres aux valeurs incertaines interviennent dans le modèle. Ces paramètres créent donc une forte source d'incertitude sur les prédictions données par le modèle (Lamboni et al., 2009).

La problématique de ce mémoire de fin d'études est l'amélioration du paramétrage du modèle Mileos® . Plus précisément, les objectifs sont de quantifier l'importance des paramètres du modèle sur la prévision des épidémies, puis d'ajuster les plus influents en utilisant des observations réelles. L'hypothèse à l'origine de ce travail est que les performances du modèle peuvent être améliorées par une augmentation de la précision des paramètres qui ont la plus grande influence (Lamboni et al., 2009). La stratégie retenue et présentée dans ce mémoire consiste à utiliser l'analyse de sensibilité (AS) pour sélectionner un sous-ensemble de paramètres à ajuster en fixant les autres à leurs valeurs nominales.

Dans un premier temps, une présentation du modèle Mileos® sous différents points de vue sera proposée afin de revenir plus précisément sur l'origine du sujet et de la démarche proposée. En apportant les éléments de compréhension nécessaires, cette première partie permettra d'introduire le matériel et les méthodes choisis pour répondre à la problématique. Les résultats seront présentés ensuite suivant la logique employée dans la partie matériel et méthodes. Enfin, la discussion fera l'interprétation des résultats du travail réalisé dans le cadre de l'étude sur le paramétrage du modèle Mileos® et abordera ses limites.

Une étude sur l'utilisation de données météorologiques calculées, et non mesurées, comme données d'entrée dans l'OAD Mileos® a également été réalisée dans le cadre de ce stage mais ne sera pas présentée dans ce mémoire.

# <span id="page-19-1"></span><span id="page-19-0"></span>**1. Présentation du modèle Mileos®**

# <span id="page-19-2"></span>*1.1. Un modèle historique*

## **1.1.1. Une maladie épidémique qui a marqué l'Histoire**

La pomme de terre, *Solanum tuberosum*, est une plante cultivée pour ses organes de réserve, les tubercules, riches en nutriments glucidiques sous forme d'amidon. Elle fait partie de la famille des Solanacées au même titre que la tomate et le tabac. Sa reproduction végétative est assurée par les tubercules dont les bourgeons vont donner naissance à des germes (Rouselle et al., 1996).

Au XIX<sup>e</sup> siècle, le mildiou de la pomme de terre est devenu tristement célèbre par la grande famine qu'il a causé en Irlande. Sur les 8 millions d'habitants que comptait alors le pays, 1 million sont morts de faim et 1,5 million ont émigré (Niederhauser, 1956). Cette maladie peut en effet détruire le feuillage de la plante et empêcher la photosynthèse, ce qui arrête la formation ou le grossissement des pommes de terre (Annexe I). Il arrive aussi que le mildiou touche les tubercules avant leur récolte ou lors du stockage et les rende alors impropres à la consommation (Rakotonindraina, 2012). Présent pratiquement partout où la culture de pomme de terre existe (Niederhauser, 1956), le mildiou peut rapidement causer des pertes de rendements dramatiques en raison du caractère épidémique de la maladie et de la sensibilité de la pomme de terre à cette maladie de la levée à la récolte.

# **1.1.2. Des abaques de Guntz-Divoux à l'OAD Mileos®**

<span id="page-19-3"></span>Les relations étroites entre des variables météorologiques aisément mesurables et le développement du mildiou de la pomme de terre ont permis la construction de modèles de prévision des épidémies (Duvauchelle, Andrivon, 1996). L'objectif de ces modèles est généralement d'optimiser le nombre et les dates des applications de produits phytopharmaceutiques en simulant l'évolution de l'épidémie (Rakotonindraina, 2012).

Deux grands types de modèles existent : les modèles statistiques et les modèles mécanistes (Sauvant, 2005 ; Duvauchelle, Andrivon, 1996). Les modèles statistiques, également appelés empiriques, sont ajustés à partir d'observations expérimentales. Le modèle américain BLITECASTE est un exemple de ces modèles statistiques (Duvauchelle, Andrivon, 1996). Les modèles mécanistes, aussi appelés modèles à compartiments, sont construits à partir d'une mise en équations mathématiques des connaissances disponibles sur les relations biologiques mises en jeu dans le phénomène étudié. C'est le cas du modèle français de Guntz-Divoux qui simule le cycle de vie de l'agent pathogène responsable de la maladie (contamination, incubation, sporulation et dispersion) (Duvauchelle, Andrivon, 1996).

Dans les années 1960 en France, Guntz et Divoux ont construit un abaque qui permet de déterminer les périodes à risque de contamination d'après la durée d'hygrométrie supérieure à 90% et d'après la température moyenne durant cette période (Annexe II). La durée de l'incubation est calculée à partir de la température moyenne journalière et le modèle considère que la sporulation est systématique quand le cumul des unités d'incubation est supérieur ou égal à 7 (Annexe III). Les conseils de traitements sont donnés au début de la sporulation afin que les plantes soient protégées avant les contaminations suivantes (Rakotonindraina, 2012 ; Duvauchelle, Dubois, 1996).

En 1985, le français Lechapt a proposé le modèle MILSOL en reprenant des éléments du modèle de Guntz-Divoux (Ladeveze, 1988). L'intérêt de MILSOL est de quantifier l'importance de l'épidémie et non plus seulement d'indiquer les périodes à risque de contamination comme c'est le cas dans le modèle de Guntz-Divoux. Les modèles qualitatifs ont en effet tendance à surestimer le nombre de traitements en période de risque faible d'où le développement d'un modèle quantitatif (Rakotonindraina, 2012).

En 2009, les Services de la Protection des Végétaux qui exploitaient jusqu'alors le modèle MILSOL à travers l'OAD MILPV ont collaboré avec ARVALIS - Institut du végétal pour créer l'OAD Mileos® . Issu des améliorations successives des modèles de Guntz-Divoux et MILSOL, Mileos® est maintenant l'OAD de référence pour lutter contre le mildiou de la pomme de terre en France (Gaucher et al., 2013). Dans ce mémoire, Mileos® désigne à la fois le modèle et l'OAD.

# <span id="page-20-1"></span><span id="page-20-0"></span>*1.2. Un modèle mécaniste*

### **1.2.1. Le cycle de développement de l'agent pathogène**

*Phytophtora infestans* est l'agent pathogène responsable du mildiou de la pomme de terre. Il appartient à la classe des Oomycètes qui sont plus proches des algues brunes que des champignons supérieurs d'un point de vue phylogénétique.

En hiver, *Phytophtora infestans* se conserve sous forme de mycélium dans les tubercules infectés laissés dans le sol et dans les tas de déchets à proximité des parcelles (Rakotonindraina, 2012). Il peut aussi se conserver par les oospores qui sont capables de se maintenir plusieurs années dans le sol. Les filaments mycéliens et les oospores constituent l'inoculum primaire (I0). Quand les conditions climatiques deviennent plus favorables (température comprise de 3 à 26°C et humidité relative supérieure à 90%), généralement au printemps, l'agent pathogène peut évoluer en sporanges. Ces sporanges sont les organes de dissémination et de contamination de l'agent pathogène. Ils sont dispersés par le vent et la pluie. Lorsqu'ils arrivent sur un nouveau tissu hôte, plante ou tubercule, ils peuvent germer (germination directe) ou produire des zoospores qui germent ensuite (germination indirecte) (Rakotonindraina, 2008). Le tube germinatif (germination directe et indirecte) pénètre dans le tissu hôte où le nouveau mycélium se développe avant de former à son tour des sporanges à l'extérieur des tissus (Annexe IV). Ces nouveaux sporanges sont l'inoculum secondaire.

Un cycle de la maladie correspond à la période entre deux générations de spores, de l'infection (contamination) à la production de nouvelles spores (sporulation). La dispersion des spores forme le point de départ d'une épidémie de mildiou (Rakotonindraina, 2008). La brièveté du cycle, de 5 à 7 jours quand les conditions sont optimales (température de 21°C et humidité relative supérieure à 90%), ainsi que la quantité importante de spores produites à chaque génération expliquent le développement très rapide de la maladie. Les épidémies de mildiou sont causées par la récurrence et la juxtaposition du cycle infectieux.

### **1.2.2. Les compartiments, les variables et les paramètres de Mileos®**

<span id="page-21-0"></span>Mileos<sup>®</sup> est basé sur un modèle mécaniste organisé en quatre compartiments qui reproduisent le cycle de développement de *Phytophtora infestans* [\(Figure](#page-21-1) 1). A chaque étape du cycle, plusieurs variables et paramètres interviennent pour assurer une quantification de l'évolution de l'épidémie (Annexe V). Le détail des équations du modèle est consultable dans la thèse de Rakotonindraina (2012).

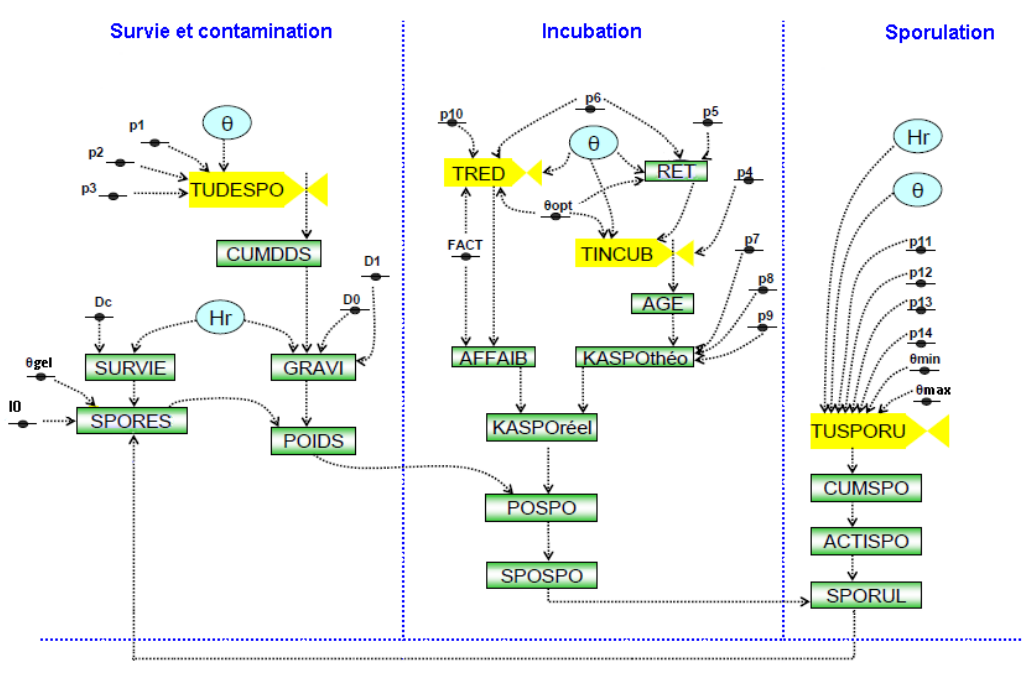

**Dispersion** 

<span id="page-21-1"></span>*Figure 1. Diagramme du modèle Mileos® d'après Rakotonindraina (2012). Les traits bleus en pointillés matérialisent les subdivisions des compartiments. Les flèches noires en pointillés représentent les flux d'information. Les rectangles verts correspondent aux variables d'état, les ellipses bleues aux variables d'entrée et les formes jaunes aux taux d'accroissement ou de réduction des unités de développement. Les petits ovales noirs représentent les paramètres. La signification des acronymes est présentée dans l'Annexe V.*

Les variables d'entrée utilisées dans Mileos® sont la température (°C), l'humidité relative (%) et la pluviométrie (mm). Elles sont fournies à un pas de temps horaire. Les variables calculées sont ainsi mises à jour toutes les heures en prenant en compte les informations de l'heure précédente. Seule la variable SPORES est actualisée à un pas de temps de 24 heures tous les midis car la libération des spores est supposée diurne (Ladeveze, 1988 ; Rakotonindraina, 2012). Le nombre de spores présent dans l'environnement à l'état initial, aussi appelé inoculum primaire, est donné par le paramètre I0 [\(Figure](#page-21-1) 1).

Le déclenchement des conseils de traitements est basé sur la variable SPORUL qui correspond au nombre de spores réellement produites [\(Figure](#page-21-1) 1). Différents seuils de déclenchement existent pour tenir compte de la sensibilité variétale des pommes de terre (Annexe VI). Trois classes de sensibilité sont utilisées : sensible, intermédiaire et résistante. Les conseils de traitements sont donnés, respectivement, pour un nombre de spores produites supérieur ou égal à 2, 3 et 4 en logarithme décimal. Ce système de déclenchement est prévu pour donner des conseils de traitements avant l'apparition de la maladie dans la parcelle et ainsi permettre aux producteurs d'anticiper les risques pour les éviter. SPORUL sera la variable de sortie considérée dans ce mémoire et le seuil de déclenchement des traitements utilisé par la suite sera celui des variétés sensibles car il correspond au seuil de spores minimum à atteindre pour que le modèle donne un avertissement (Annexe VII). La variable SPOSPO sera également utilisée car elle permet de représenter le potentiel de sporulation des épidémies.

# <span id="page-22-1"></span><span id="page-22-0"></span>*1.3. Un modèle dynamique*

# **1.3.1. La modélisation dynamique et l'analyse de sensibilité**

La modélisation des phénomènes agronomiques s'est beaucoup développée ces dernières décennies grâce au progrès des connaissances et au développement des outils informatiques. Modéliser un phénomène consiste à intégrer les connaissances acquises par l'expérimentation, l'expérience et la théorie sous forme d'équations mathématiques ou de codes de calculs dans un langage de programmation donné (Lamboni, 2009). Le modèle ainsi créé est une représentation mathématique du phénomène en question. Les différents modèles développés en agronomie ont généralement un objectif d'appui à la recherche appliquée ou au conseil agricole. Ils viennent alors compléter et soutenir les observations réelles lorsque celles-ci sont trop lourdes, difficiles ou impossibles à réaliser (Dossier CASDAR, 2009). Les modèles participent généralement à la construction d'OAD en permettant une meilleure compréhension des phénomènes et en simulant l'impact de certaines décisions (Lamboni, 2009).

Les phénomènes agronomiques doivent très souvent être représentés par des modèles dynamiques. Ces modèles simulent l'évolution de variables d'intérêt à un pas de temps régulier. La structure dynamique introduit alors une forte corrélation temporelle entre les différentes sorties du modèle. Une autre particularité des modèles dynamiques est qu'ils incluent en général de nombreux paramètres incertains qui constituent l'une des principales sources d'incertitude sur les sorties du modèle (Lamboni, 2009). En modélisation mécaniste dynamique, deux sources majeures d'incertitude existent : l'incertitude sur la structure du phénomène et l'incertitude sur les entrées du modèle (les paramètres et les variables d'entrée) (Lamboni, 2009). Dans ce mémoire, seule l'incertitude liée aux paramètres du modèle sera abordée. Et pour chaque paramètre, l'incertitude sera décrite par un intervalle dans lequel est supposée se trouver la vraie valeur inconnue.

L'estimation des paramètres du modèle est une étape cruciale dans le processus de modélisation puisque la performance du modèle en dépend largement. Face au manque d'observations pour estimer tous les paramètres des modèles mécanistes dynamiques, une pratique courante dans la littérature consiste à sélectionner les paramètres les plus influents à l'aide de l'AS pour n'estimer que ceux-là et fixer les autres à leurs valeurs nominales. En effet, l'AS permet de quantifier la part de l'incertitude sur la sortie du modèle expliquée par chaque paramètre grâce à l'expérimentation virtuelle sans utiliser d'observations réelles (Lamboni, 2009).

Une revue des différentes méthodes d'AS qui s'appliquent aux modèles dynamiques est présentée dans le Chapitre 2 de la thèse de Lamboni (2009). L'AS sur les modèles dynamiques peut se faire sur les différentes sorties du modèle dans le but d'observer l'évolution de l'importance d'un paramètre tout au long de la dynamique. Pour capter la corrélation entre les sorties des modèles dynamiques, Lamboni et al. (2009) ont repris l'idée de les projeter sur une base orthogonale en utilisant l'Analyse en Composantes Principales (ACP) dans une méthode d'AS multivariée reposant sur la décomposition de la variance en faisant varier simultanément tous les paramètres.

# **1.3.2. Application de l'analyse de sensibilité à Mileos®**

<span id="page-23-0"></span>Mileos<sup>®</sup> est un OAD pour le contrôle durable du mildiou de la pomme de terre qui est constamment testé, mis à jour et ajusté pour suivre l'évolution biologique de l'environnement (agent pathogène, plante hôte, pratiques culturales, changement climatique). Depuis sa mise en service en 2009, il a montré sa robustesse et compte de plus en plus d'utilisateurs (Gaucher et al., 2013).

Néanmoins, les spécialistes de la pomme de terre d'ARVALIS ont observé que Mileos<sup>®</sup> a tendance à trop anticiper le début des épidémies et à surestimer leur importance. Ce constat a été permis par la confrontation des observations de terrain et des prévisions du modèle. Les conséquences sont des conseils de traitements plus nombreux que le besoin réel et généralement inadaptés aux variétés plantées. La résistance variétale dont l'effet retardateur sur le développement des épidémies a été démontré expérimentalement n'est souvent plus prise en compte (Annexe VI). Dans les essais menés, l'écart de démarrage des épidémies entre les variétés plus ou moins sensibles se compte en jours et souvent en semaines, alors que la distance entre les conseils donnés par Mileos® pour ces mêmes variétés est, au mieux, de l'ordre de quelques jours. Or, l'intérêt de l'OAD réside dans le positionnement des dates de traitements de sorte que l'utilisateur intervienne au bon moment et avec parcimonie. La parcelle doit en effet être protégée en évitant les traitements inutiles.

Des études ponctuelles sur la modification de certains paramètres, tels que le p4 et θgel [\(Figure 1\)](#page-21-1), ont de plus révélé la sensibilité des sorties du modèle à la variation des paramètres. D'où, l'idée d'une étude approfondie sur le paramétrage de Mileos® qui fait l'objet de ce mémoire de fin d'études.

Mileos<sup>®</sup> fait partie des modèles dynamiques puisqu'il permet de suivre l'évolution des épidémies de mildiou heure par heure tout au long de l'année [\(1.2.2\)](#page-21-0). Il comporte de nombreux paramètres dont la plupart des valeurs ont une origine ancienne qui remonte à la programmation du modèle MILSOL évoqué précédemment. Le recours à l'AS pour approfondir les connaissances sur le fonctionnement du modèle et améliorer sa précision s'impose alors comme une nécessité.

Les objectifs de ce mémoire sont ainsi de quantifier la part de l'incertitude sur les sorties du modèle qui est expliquée par les paramètres, puis d'ajuster ceux qui sont les plus influents en se basant sur des observations réelles.

# <span id="page-24-1"></span><span id="page-24-0"></span>**2. Matériel et méthodes**

# *2.1. Analyses de sensibilité*

Les analyses de sensibilité présentées dans ce mémoire reposent sur les méthodes proposées par Lamboni et al. (2009). Elles sont basées sur la décomposition de la variance en faisant varier simultanément tous les paramètres et ont été réalisées à l'aide du logiciel de statistiques R [\(http://www.r-project.org](http://www.r-project.org/) ; Venables et al., 2002).

### **2.1.1. Structure des données simulées**

<span id="page-24-2"></span>Le modèle Mileos<sup>®</sup> permet de suivre l'évolution d'une épidémie de mildiou heure par heure sur une année en un lieu donné. Une sortie du modèle représente donc le nombre de spores libérées à un instant *t* dans un environnement particulier. Elle est fonction des valeurs des variables d'entrée à cet instant *t* et des paramètres du modèle. Dans la suite de ce mémoire, l'ensemble des sorties du modèle pour un couple année et lieu sera appelé la dynamique.

Les données d'entrée utilisées pour réaliser les AS sur le modèle Mileos® sont celles qui ont été recueillies par la station météo d'ARVALIS - Institut du Végétal à Boigneville (91720) pendant l'année 2012. Il s'agit de la température en °C et l'hygrométrie en % mesurées du 01/01/2012 00:00 au 30/09/2012 23:00 (6576 variables *t*). L'année 2012 et la station de Boigneville sont considérées comme dans la moyenne des couples année et lieu.

Seuls les paramètres dont l'intervalle d'incertitude est connu ont pu être étudiés, les autres ont été laissés à leurs valeurs nominales. Les intervalles d'incertitude ont été donnés par l'ingénieur agronome responsable du modèle Mileos<sup>®</sup> et les six paramètres retenus sont ceux du [Tableau 1.](#page-24-3)

| <b>Acronyme</b> | Interprétation                                            | Unité                         | <b>Valeur nominale</b> | <b>Intervalle</b><br>d'incertitude |
|-----------------|-----------------------------------------------------------|-------------------------------|------------------------|------------------------------------|
| 10              | Nombre de spores de la première<br>contamination          |                               | 10                     | 0.0001 à 100                       |
| p4              | Coefficient d'unité d'incubation                          | $h^{-1}$ . ${}^{\circ}C^{-1}$ | 0.039                  | $0.03$ à $0.05$                    |
| <b>FACT</b>     | Maximum du potentiel de<br>sporulation                    |                               | 1200                   | 100 à 2000                         |
| D <sub>0</sub>  | Degré de développement pour<br>le début de la germination |                               | 100                    | 80 à 100                           |
| θmax            | Température maximum pour<br>la sporulation                | $^{\circ}C$                   | 26                     | 26 à 30                            |
| $\theta$ gel    | Température minimum pour<br>la survie                     | $^{\circ}C$                   | $-2$                   | -5 à 0                             |

<span id="page-24-3"></span>*Tableau 1. Intervalles d'incertitude des paramètres de Mileos® étudiés.*

Afin de quantifier l'influence des paramètres, des simulations des sorties du modèle ont été conduites pour différentes valeurs des paramètres. Chaque paramètre a été étudié à 3 niveaux, la moyenne et les bornes de son intervalle d'incertitude. Un plan factoriel complet  $3^6$  (6 paramètres à 3 niveaux,  $3^6$ =729 simulations) a été construit avec la fonction *planfact.as* du package R *multisensi* (Lamboni, Monod, 2013) et stocké dans une matrice X. Une simulation *n* correspond donc à une combinaison particulière (un vecteur particulier) des valeurs des paramètres.

<span id="page-25-1"></span>Les sorties du modèle pour chacune des simulations ont été stockées dans une matrice Y de dimension N\*T=729\*6576. Chaque ligne *n* de Y correspond à la dynamique pour un vecteur particulier de paramètres, alors que chaque colonne *t* de Y contient les valeurs de la sortie du modèle à l'instant *t* considéré pour tous les vecteurs de paramètres.  $y_{n,t}$  est la valeur de la sortie du modèle pour une simulation *n* à l'instant *t* [\(Tableau 2\)](#page-25-1).

*Tableau 2. Structure de la matrice Y.*

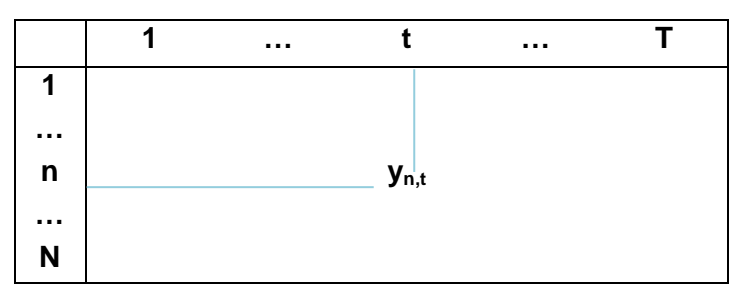

<span id="page-25-0"></span>Les simulations ont été conduites grâce au package R *arvalis.milbox* d'ARVALIS - Institut du végétal (package R interne) qui permet d'exploiter le modèle Mileos® dans R.

### **2.1.2. Analyse de sensibilité séquentielle**

Une AS séquentielle a été réalisée sur les sorties du modèle Mileos<sup>®</sup> avec les données d'entrée de Boigneville en 2012. Elle a consisté à répéter successivement et séparément des AS sur chaque variable *t* de Y [\(Tableau 2\)](#page-25-1).

Le plan factoriel X détaillé dans le [2.1.1](#page-24-2) a permis de conduire une analyse de variance (ANOVA) sur chaque variable *t* de Y. Seuls les effets principaux et les interactions d'ordre II ont été considérés dans le modèle d'ANOVA par souci d'interprétation (Pagès, 2010).

Les indices de sensibilité (IS) ont été calculés grâce aux sommes des carrés (SS) issues de la décomposition de la variance pour chaque variable *t* et chaque terme *w* du modèle d'ANOVA. L'expression d'un IS est :  $IS_{w} = SS_{w}$ / $SS_t$  avec  $SS_t$  la somme des SS de la variable *t*. IS<sub>wt</sub> mesure la part d'incertitude expliquée par le terme *w* sur la variable de sortie *t*, il s'exprime en %.

Une représentation graphique des IS, inspirée de Lamboni et al. (2009), a ensuite été proposée afin de pouvoir visualiser leur évolution en fonction du temps, elle sera présentée dans le [3.1.1.](#page-29-2)

### **2.1.3. Analyse de sensibilité multivariée basée sur l'ACP**

<span id="page-26-0"></span>Les sorties du modèle Mileos<sup>®</sup> sont nombreuses et dépendent les unes des autres par construction. Une AS multivariée basée sur l'ACP a alors été mise en œuvre afin de capter les corrélations qui existent au sein de la matrice Y. Le principe de cette analyse est de réduire la dimension de la matrice Y en ne conservant que quelques composantes principales (CP) à l'inertie élevée pour réaliser les AS sur ces CP uniquement. Une CP peut s'exprimer par les contributions des individus (scores) ou par les contributions des variables (loadings) et l'importance de chaque CP est mesurée par son pourcentage d'inertie (de variance expliquée) (Risvik, 2007 ; Pagès, 2010).

Une autre particularité des sorties du modèles Mileos® est qu'elles sont souvent nulles, quand les conditions météo ne sont pas favorables à la sporulation. Par conséquent, de nombreuses variables *t* de la matrice Y sont des colonnes constantes et nulles qui ont été ignorées dans la réalisation de l'ACP. Y est devenue de dimension N\*T=729\*643.

Les IS de l'AS multivariée basée sur l'ACP ont été calculés sur les CP en utilisant le même modèle d'ANOVA que dans le [2.1.2.](#page-25-0) Une ANOVA a été conduite sur chaque CP retenue (exprimée en scores) et l'expression d'un IS dans l'AS multivariée basée sur l'ACP est :  $IS_{w_k}=SS_{w_k}/SS_k$  où k est une des CP. Un diagramme en bâtons a ensuite été construit afin d'établir un classement visuel des IS sur chaque CP. Les corrélations entre les variables *t* et chaque CP ont aussi été représentées graphiquement pour permettre l'interprétation des CP.

Des indices de sensibilité généralisés (ISG) ont aussi été calculés d'après la méthode suggérée par Lamboni et al. (2009). Ils permettent d'obtenir un IS synthétique pour chaque terme *w* sur les *k* CP retenues.

Les calculs de l'AS basée sur l'ACP ont été réalisés avec la fonction *gsi* du package R multisensi (Lamboni, Monod, 2013). Les représentations graphiques présentées dans le [3.1.2](#page-30-0) ont été inspirées par celles proposées dans *multisensi* mais ont été retravaillées pour s'adapter aux données de Mileos® .

### **2.1.4. Sélection d'un sous-ensemble de paramètres influents**

<span id="page-26-1"></span>L'analyse des résultats des AS réalisées sur les sorties du modèle Mileos® a permis d'évaluer l'influence des différents paramètres étudiés et de déterminer un sous-ensemble de paramètres à ajuster plus précisément. La sélection du sous-ensemble de paramètres s'est basée sur les IS et les ISG, en considérant qu'un paramètre contribue d'autant plus à l'incertitude du modèle que ses valeurs d'IS et d'ISG sont élevées.

Une validation des résultats obtenus a été conduite avant de procéder à l'ajustement des paramètres sélectionnés. Elle a consisté à reproduire l'AS séquentielle et l'AS basée sur l'ACP avec des données d'entrée différentes. L'année et le lieu ont alors été modifiés séparément afin de comparer leur influence sur les résultats. Les données de Boigneville en 2007 et de Plouguin en 2012 ont été utilisées, l'année 2007 et le lieu Plouguin (29830) étant considérés comme extrêmes au niveau des épidémies de mildiou.

## <span id="page-27-0"></span>*2.2. Ajustement des paramètres sélectionnés*

Les paramètres sélectionnés par les AS ont été étudiés plus précisément afin de mieux comprendre leurs rôles sur les sorties du modèle et pour voir si les prévisions des traitements pouvaient être améliorées en les ajustant à l'aide d'observations réelles.

### **2.2.1. Synthèse des observations**

<span id="page-27-1"></span>L'un des principaux objectifs de la modélisation est d'arriver à obtenir un modèle dont les sorties se rapprochent le plus des observations réelles. De ce fait, les observations sont utilisées pour estimer les paramètres du modèle et évaluer sa qualité, notamment par la procédure de validation croisée largement répandue (Lamboni, 2009). La sélection des paramètres les plus influents par AS permet de réduire le nombre de paramètres à estimer dans un contexte où le nombre d'observations disponibles n'est pas suffisant pour estimer tous les paramètres avec une bonne qualité de précision.

Malheureusement, aucune donnée d'observation nécessaire à l'estimation statistique des paramètres du modèle Mileos® n'était disponible. Seules les observations présentées dans les Bulletins de Santé du Végétal (BSV) ont pu être exploitées mais pas dans une optique d'estimation des paramètres. En effet, les BSV informent sur la présence ou l'absence du mildiou dans l'environnement à travers l'observation de l'état sanitaire de quelques parcelles et ils sont publiés à une fréquence hebdomadaire (Annexe VIII).

Une synthèse des BSV des régions Centre et Picardie depuis leur création a été réalisée afin de disposer d'une base de données répertoriant les dégâts observés et leurs dates d'apparition. Ces régions ont été choisies car elles sont d'importants bassins de production de la pomme de terre en France et pour leurs climats assez différents.

### **2.2.2. Simulations des épidémies**

<span id="page-27-2"></span>Les paramètres sélectionnés par les AS ont été étudiés séparément et simultanément en choisissant des valeurs dans les bornes de leurs intervalles et en maintenant les autres paramètres à leurs valeurs nominales. De nouvelles simulations des sorties du modèle ont alors été réalisées en suivant la démarche présentée dans le [2.1.1.](#page-24-2) Les données d'entrée utilisées pour ces simulations provenaient des stations d'Ouzouer-le-Marché et de Villers-Saint-Christophe, respectivement représentatives des régions Centre et Picardie, depuis 2009. Pour les différentes données d'entrée et valeurs des paramètres testées, les représentations graphiques des sorties du modèle et les calendriers de traitements ont été créés. Des exemples sont présentés dans le [3.2.](#page-32-0)

### **2.2.3. Comparaison entre les simulations et les observations**

<span id="page-27-3"></span>Les graphiques des dynamiques permettent de comparer visuellement les épidémies entre elles. Ils ont été obtenus en utilisant les simulations des variables SPOSPO et SPORUL à tous les instants *t* après une transformation en logarithme décimal [\(1.2.2\)](#page-21-0). Les variables SPOSPO ont aussi été utilisées ici en tant que sorties du modèle car elles donnent une idée du potentiel de sporulation qu'il est intéressant d'étudier pour comparer les dynamiques.

Les calendriers de traitements sont quant à eux nécessaires pour compter les différences entre les données simulées et les données observées, que ce soit au niveau du nombre de traitements conseillés ou de leur positionnement dans le temps. Les dates des observations présentées dans les BSV ont été corrigées pour les transformer en dates

de sporulation. En effet, les BSV font état des observations de la semaine précédente, 7 jours ont donc été enlevés à la date de parution des BSV pour obtenir la date d'observation réelle la plus précoce. De plus, 7 jours ont aussi été retirés pour tenir compte de la durée d'un cycle de *Phytophtora infestans* car les taches de mildiou observées sont issues de la sporulation du cycle précédent. Cette double correction sur les dates des BSV représente aussi une marge de sécurité pour les producteurs puisqu'il est important que le conseil arrive avant l'apparition de la maladie pour que le traitement puisse protéger la parcelle. Il ne doit néanmoins pas arriver trop tôt car le produit appliqué pourrait alors ne plus être actif au moment où le risque réel surviendrait. Un nouveau traitement devrait alors être appliqué.

Des ANOVA ont été réalisées pour tester la significativité des effets des paramètres I0 et FACT sur les différences entre les données simulées et les données observées. Différents modèles ont été ajustés pour tester les effets « Région », « Année », « I0 », « FACT » et les effets d'interactions qu'il était possible d'estimer avec les données disponibles (Pagès, 2010). La fonction *Anova* du package R *car* a été utilisée pour construire des ANOVA de type III dans le cas où les données étaient déséquilibrées. La fonction *glht* du package R *multcomp* a servi pour comparer les modalités des effets testés.

Les approches graphiques et numériques ont été utilisées conjointement pour l'amélioration de la précision du sous-ensemble de paramètres les plus influents sélectionné par les AS.

# <span id="page-29-1"></span><span id="page-29-0"></span>**3. Résultats**

# <span id="page-29-2"></span>*3.1. Analyses de sensibilité du modèle Mileos®*

## **3.1.1. Analyse de sensibilité séquentielle**

La [Figure 2](#page-29-3) présente les IS des paramètres étudiés à chaque instant *t* de la dynamique. Les zones vides du graphique indiquent une production de spores nulle aux instants *t* concernés, les IS n'ont alors pas pu être calculés.

L'AS séquentielle réalisée sur le modèle Mileos<sup>®</sup> a montré que les valeurs des IS varient fortement au cours du temps [\(Figure 2\)](#page-29-3). Avant le début du mois de mai, les paramètres les plus importants sont, par ordre décroissant, θgel, p4 et les interactions (I0:θgel et p4: θgel). A partir du mois de mai, I0 devient le paramètre le plus influent, suivi par FACT, les interactions (I0:FACT et p4:D0), p4 et D0.

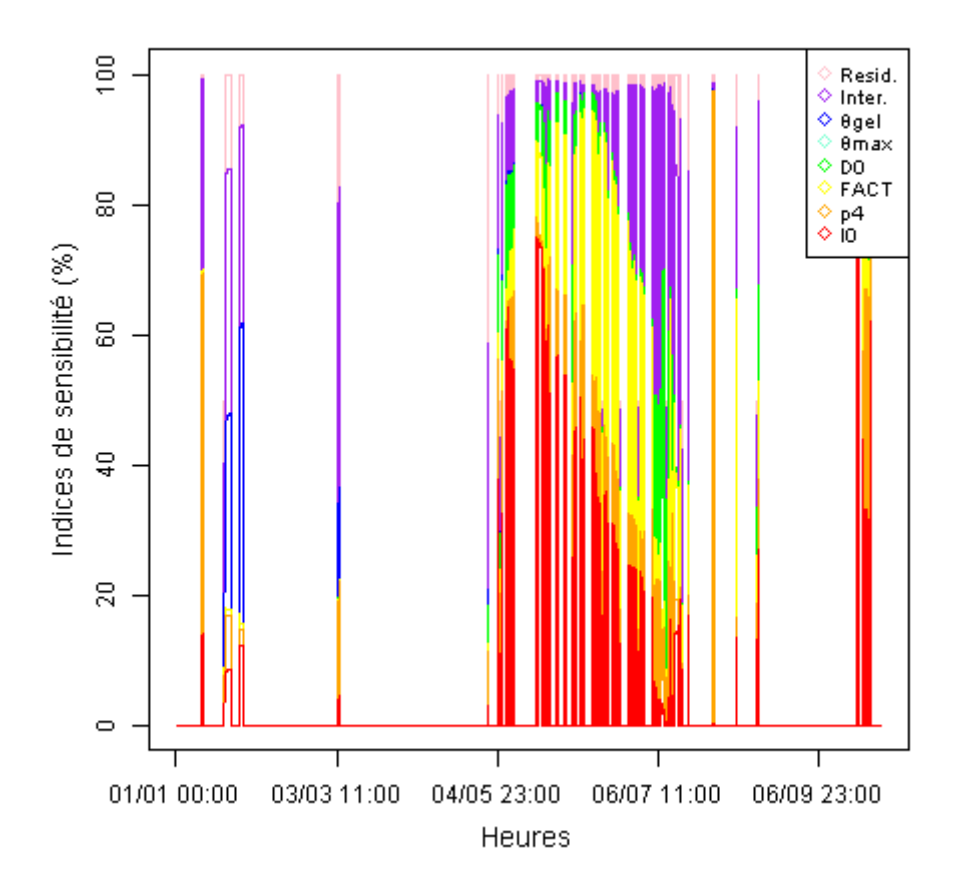

<span id="page-29-3"></span>*Figure 2. Indices de sensibilité dans l'analyse de sensibilité séquentielle. « Resid. » correspond aux interactions d'ordre III et plus, « Inter. » représente toutes les interactions d'ordre II.*

### **3.1.2. Analyse de sensibilité basée sur l'ACP**

<span id="page-30-0"></span>L'ACP sur les sorties du modèle Mileos® obtenues avec les données de Boigneville en 2012 a permis de résumer la dynamique en deux CP. Les deux premières CP expliquent 66% de l'inertie des simulations réalisées, leurs valeurs propres sont respectivement  $\lambda_1$  = 327.04 et  $\lambda_2$  = 96.59.

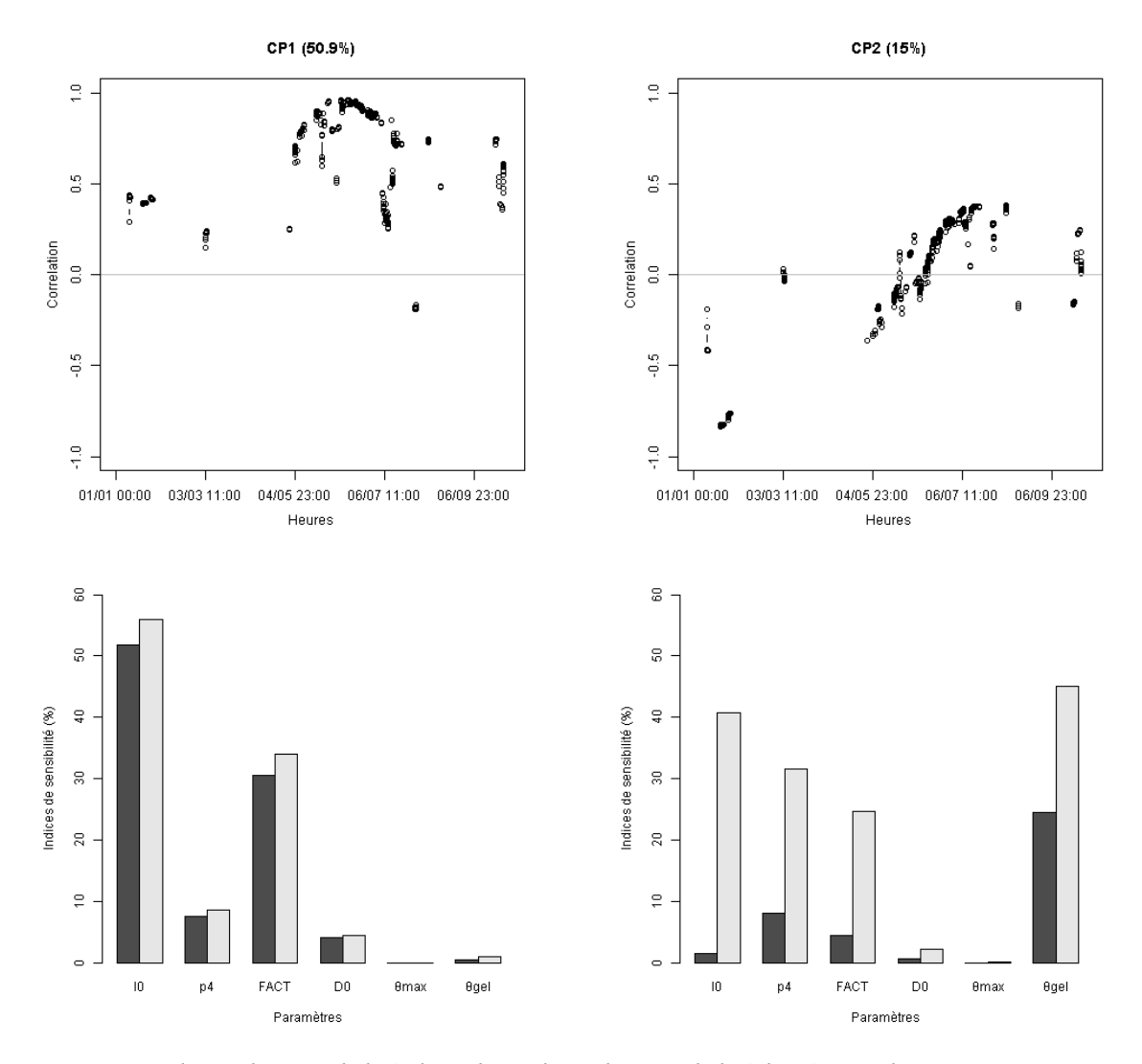

<span id="page-30-1"></span>*Figure 3. Indices de sensibilité dans l'analyse de sensibilité basée sur l'ACP. Colonnes : composantes principales 1 et 2. Ligne du haut : coefficients de corrélation entre la composante principale et les variables de sorties t. Ligne du bas : indices de sensibilité des paramètres (bâtons noirs), indices de sensibilité des paramètres et des interactions d'ordre II (bâtons gris).*

La première CP est positivement corrélée avec la quasi-totalité des dates *t*, les corrélations les plus fortes sont entre début mai et début juillet. Cette composante est particulièrement sensible aux paramètres I0, FACT, mais aussi à p4 et D0 dans une plus faible mesure [\(Figure 3\)](#page-30-1). La deuxième CP est corrélée négativement avec les dates *t* correspondant à la première partie de l'année, elle est plus faiblement corrélée avec les dates suivantes. Les corrélations les plus fortes obtenues pour la deuxième CP sont entre fin janvier et fin février. Elle est surtout sensible aux paramètres θgel et aux interactions qui impliquent les paramètres θgel, I0, p4 et FACT [\(Figure 3\)](#page-30-1).

Les CP suivantes n'ont pas été étudiées car leurs pourcentages d'inertie étaient inférieurs à 10% et les corrélations avec les variables *t* généralement comprises entre -0.5 et 0.5 ce qui rendaient leur interprétation difficile.

Les ISG fournissent un classement des paramètres sur les deux CP de l'ACP retenues. La [Figure 4](#page-31-1) montre qu'I0 et FACT sont les paramètres qui pèsent le plus dans le modèle, suivis par p4, θgel et D0. Ces paramètres sont tous impliqués dans des interactions dont les IS sont plus ou moins importants. Le paramètre θmax a une influence presque nulle.

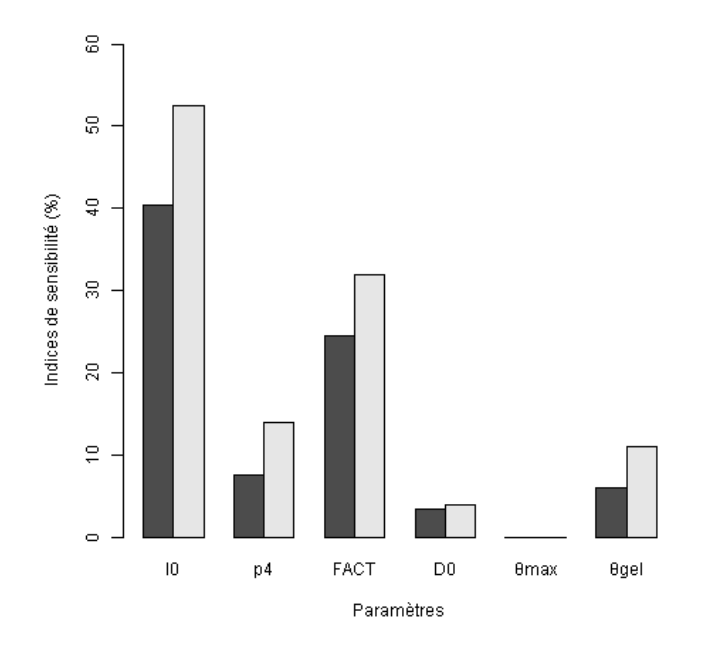

<span id="page-31-1"></span>*Figure 4. Indices de sensibilité généralisés de l'analyse de sensibilité basée sur l'ACP. Les bâtons noirs représentent les indices de sensibilité généralisés des paramètres, les bâtons gris les indices de sensibilité des paramètres et des interactions d'ordre II.*

### **3.1.3. Deux paramètres plus importants d'après les analyses de sensibilité**

<span id="page-31-0"></span>Les résultats obtenus dans l'AS séquentielle et dans l'AS multivariée basée sur l'ACP permettent de déterminer un sous-ensemble de paramètres à ajuster. Ainsi, d'après les IS calculés dans le [3.1.1](#page-29-2) et le [3.1.2,](#page-30-0) les paramètres à sélectionner pour l'ajustement sont, en se limitant à deux paramètres, I0 et FACT. En effet, I0 et FACT sont les paramètres qui contribuent le plus largement à l'incertitude du modèle [\(Figure 4\)](#page-31-1).

De plus, l'OAD Mileos<sup>®</sup> ne fournit des conseils de traitements que sur une courte période de l'année, de début mai à mi-septembre, qui correspond à la durée entre la plantation et la récolte des pommes de terre. Dans une optique d'amélioration des calendriers de traitements, il est donc intéressant d'étudier plus précisément les paramètres qui concernent cette période de l'année, ce qui est le cas d'I0 et FACT [\(Figure 2\)](#page-29-3). Il est aussi judicieux de s'intéresser à cet intervalle de temps pour avoir accès à des données d'observations et pouvoir ajuster les paramètres.

Le choix du sous-ensemble de paramètres, I0 et FACT, a été validé par les résultats obtenus dans les AS réalisées sur les sorties du modèle avec les données d'entrée de Boigneville en 2007 et de Plouguin en 2012.

# <span id="page-32-1"></span><span id="page-32-0"></span>*3.2. Amélioration de la précision des paramètres*

## **3.2.1. Effet du paramètre FACT**

<span id="page-32-3"></span>L'étude approfondie du paramètre FACT a mis en évidence que les dates des premiers conseils de traitements sont identiques ou très proches quelques soient les valeurs de FACT testées [\(Tableau 3\)](#page-32-4). La représentation des potentiels de sporulation pour différentes valeurs de FACT montre qu'ils sont d'autant plus importants que la valeur de FACT est élevée, et cela tout au long de la dynamique [\(Figure 5\)](#page-32-2).

| Région | Année | $\overline{10}$ | <b>FACT</b> | Date du premier conseil |  |  |
|--------|-------|-----------------|-------------|-------------------------|--|--|
| Centre | 2007  | 10              | 100         | 12/05/2007              |  |  |
| Centre | 2007  | 10              | 200         | 12/05/2007              |  |  |
| Centre | 2007  | 10              | 500         | 12/05/2007              |  |  |
| Centre | 2007  | 10              | 1000        | 12/05/2007              |  |  |
| Centre | 2012  | 10              | 100         | 30/05/2012              |  |  |
| Centre | 2012  | 10              | 200         | 30/05/2012              |  |  |
| Centre | 2012  | 10              | 500         | 30/05/2012              |  |  |
| Centre | 2012  | 10              | 1000        | 30/05/2012              |  |  |
| Centre | 2012  | 10              | 2000        | 30/05/2012              |  |  |
| Centre | 2013  | 10              | 100         | 17/06/2013              |  |  |
| Centre | 2013  | 10              | 200         | 17/06/2013              |  |  |
| Centre | 2013  | 10              | 1000        | 17/06/2013              |  |  |
| Centre | 2014  | 10              | 100         | 10/05/2014              |  |  |
| Centre | 2014  | 10              | 1000        | 10/05/2014              |  |  |

<span id="page-32-4"></span>*Tableau 3. Dates des premiers traitements en fonction du paramètre FACT (extrait).*

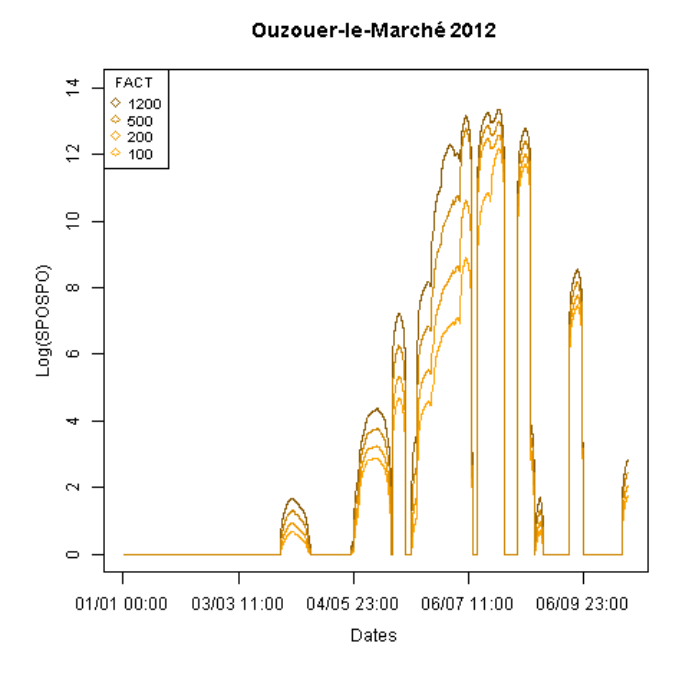

<span id="page-32-2"></span>*Figure 5. Potentiels de sporulation en fonction du paramètre FACT avec I0=10.*

# <span id="page-33-3"></span><span id="page-33-0"></span>**3.2.2. Effet du paramètre I0**

*Tableau 4. Dates des premiers traitements en fonction du paramètre I0 (extrait). « NULLE » signifie qu'aucun conseil n'a été donné au cours de la dynamique.*

| <b>Région</b> | Année | $\overline{10}$ | <b>FACT</b> | Date du premier conseil |
|---------------|-------|-----------------|-------------|-------------------------|
| Centre        | 2007  | 0.0001          | 1200        | 27/05/2007              |
| Centre        | 2007  | 0.001           | 1200        | 26/05/2007              |
| Centre        | 2007  | 0.01            | 1200        | 23/05/2007              |
| Centre        | 2007  | 0.1             | 1200        | 17/05/2007              |
| Centre        | 2007  | 1               | 1200        | 17/05/2007              |
| Centre        | 2007  | 10              | 1200        | 12/05/2007              |
| Centre        | 2010  | 0.0001          | 1200        | <b>NULLE</b>            |
| Centre        | 2010  | 0.01            | 1200        | <b>NULLE</b>            |
| Centre        | 2010  | 0.1             | 1200        | 17/06/2010              |
| Centre        | 2010  | 1               | 1200        | 15/06/2010              |
| Centre        | 2010  | 10              | 1200        | 09/06/2010              |
| Centre        | 2012  | 0.0001          | 1200        | 19/06/2012              |
| Centre        | 2012  | 0.1             | 1200        | 31/05/2012              |
| Centre        | 2012  | 10              | 1200        | 30/05/2012              |
| Centre        | 2014  | 0.0001          | 1200        | 10/06/2014              |
| Centre        | 2014  | 0.1             | 1200        | 20/05/2014              |
| Centre        | 2014  | 10              | 1200        | 10/05/2014              |

<span id="page-33-1"></span>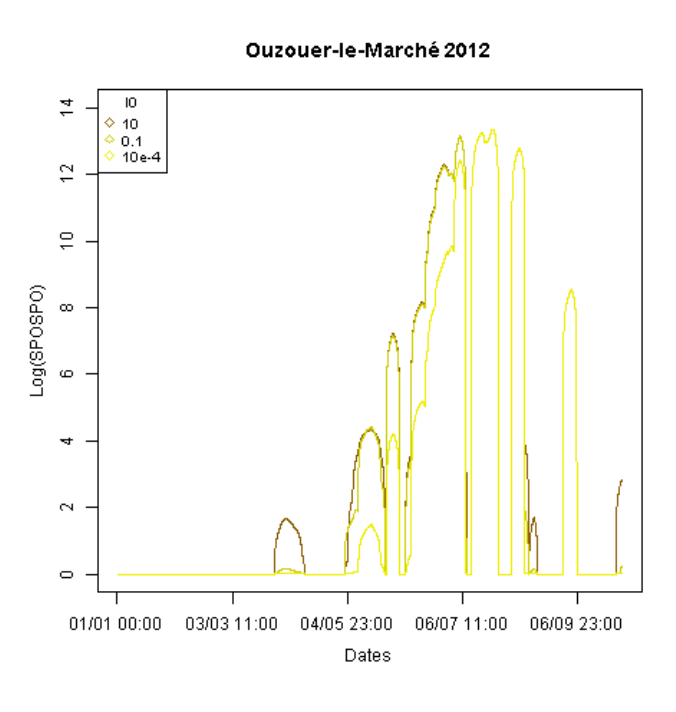

<span id="page-33-2"></span>*Figure 6. Potentiels de sporulation en fonction du paramètre I0 avec FACT=1200.*

Le [Tableau 4](#page-33-3) présente les dates des premiers conseils de traitements suivant différentes valeurs du paramètre I0. Plus les valeurs prises par I0 sont faibles, plus le conseil de traitement est tardif, et inversement. La [Figure 6](#page-33-2) montre que les courbes représentant l'évolution du potentiel de sporulation suivant les valeurs du paramètre I0 ne conservent pas un écart constant tout au long de la dynamique. Plus les valeurs prises par I0 sont élevées, plus le potentiel de sporulation est important tôt dans l'année. En fin de dynamique, les courbes ont tendance à se superposer quelques soient les valeurs du paramètre I0.

### **3.2.3. Nouvelles valeurs des paramètres I0 et FACT**

Les simulations réalisées ont été rapprochées des observations réelles en calculant les différences en nombre de jours entre les dates des premiers conseils de traitements prédites et observées. Les moyennes obtenues pour les combinaisons des paramètres I0 et FACT testées sont présentées dans la [Figure 7.](#page-34-0) Pour les plus petites valeurs prises par les paramètres, une large différence entre les observations et les prédictions semble traduire un effet d'interaction important entre les paramètres I0 et FACT. Les écarts sont moins nets pour les couples de paramètres moins extrêmes, néanmoins les plus fortes valeurs du paramètre FACT ont tendance à faire augmenter les différences. Les plus faibles écarts sont obtenus pour une combinaison « I0 faible » et « FACT moyen » (par exemple,  $10=10^{-4}$  et FACT=640) ou pour « I0 moyen » et « FACT faible » (par exemple, I0=0.1 et FACT=100).

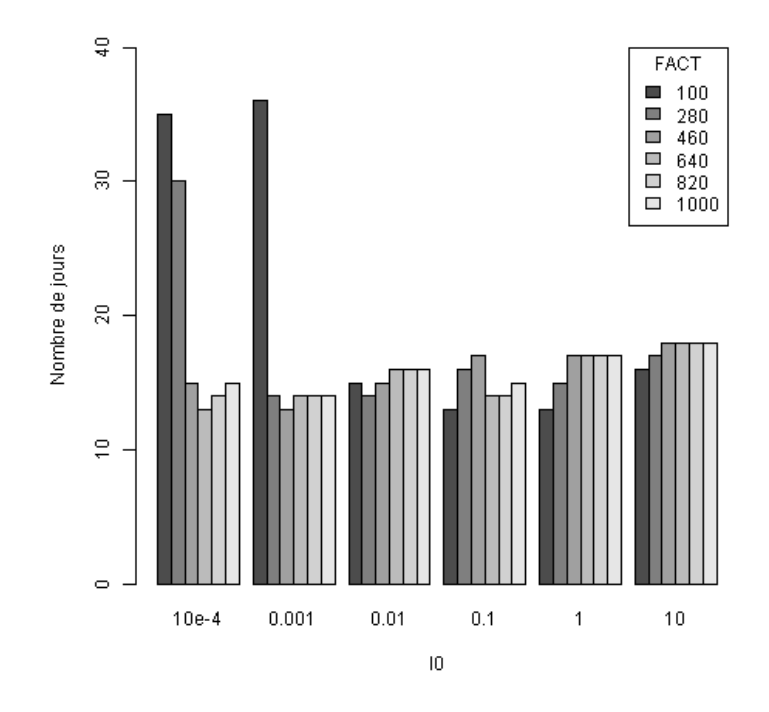

<span id="page-34-0"></span>*Figure 7. Différences entre les dates du premier traitement prédites et observées. Chaque barre représente la moyenne des différences en nombre de jours pour une combinaison de paramètres I0 et FACT sur huit simulations où une simulation correspond à une région et une année. Les différences sont en valeurs absolues (|date prédite - date observée|).*

L'ANOVA sur un échantillon des moyennes obtenues pour certaines combinaisons des paramètres I0 et FACT a permis de regrouper deux à deux les modalités de chaque paramètre significativement différentes avec un niveau de confiance de 95%. Dans le modèle, le nombre de répétitions était insuffisant pour tester l'interaction entre les deux paramètres (Annexe IX). Les résultats montrent que la modalité 100 du paramètre FACT est significativement différente des modalités 460, 820 et 1000. Pour le paramètre I0, la modalité 10 n'est pas différente de la modalité 1 mais elle l'est de toutes les autres. La modalité 1 de I0 est aussi significativement différente des deux modalités testées les plus faibles qui sont  $10^{-4}$  et  $10^{-3}$ .

<span id="page-35-0"></span>*Tableau 5. Modalités significativement différentes au seuil α=5%.*

*Les modalités significativement différentes deux à deux sont celles dont la p-value est supérieure à 0.05 (significative=oui).*

*a. Modalités du paramètre I0.*

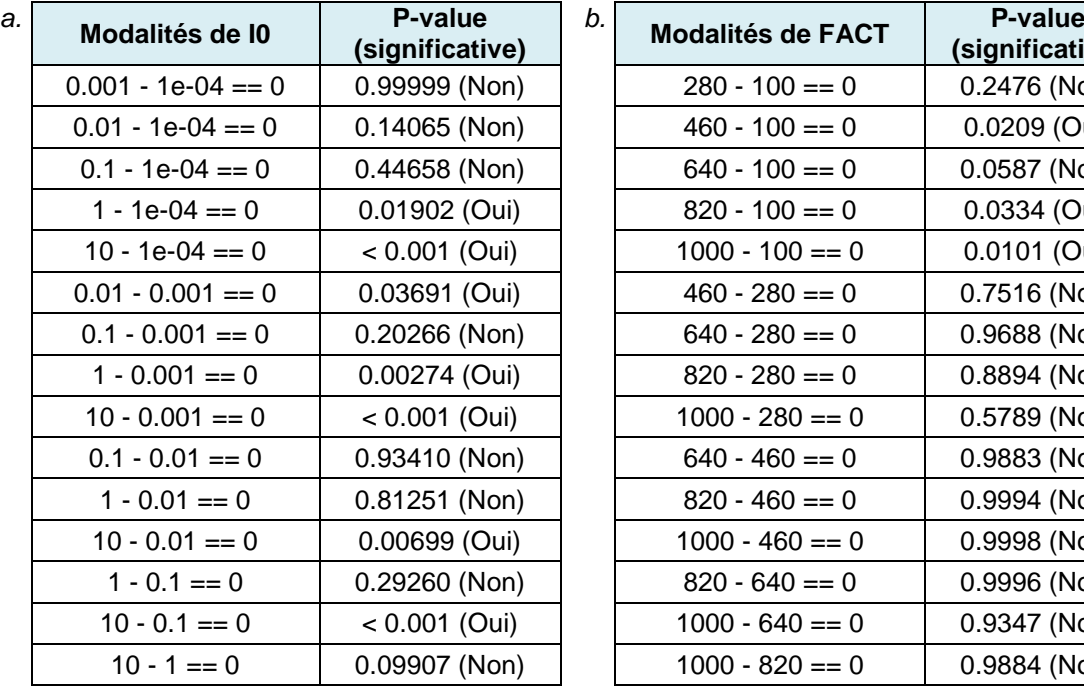

*b. Modalités du paramètre FACT.*

L'étude simultanée des paramètres I0 et FACT sur l'évolution des potentiels de sporulation de la dynamique est présentée sur la [Figure 8.](#page-36-0) La courbe rose, qui correspond à la combinaison « I0 faible » et « FACT moyen », montre un démarrage retardé et plus faible que les autres courbes, mais elle les rattrape et dépasse la courbe violette, qui correspond à « I0 moyen » et « FACT faible », en fin de dynamique. Les effets des paramètres I0 et FACT décrits, respectivement, dans les [3.2.2](#page-33-0) et [3.2.1,](#page-32-1) se retrouvent combinés.

**(significative)** 0.2476 (Non) 0.0209 (Oui) 0.0587 (Non) 0.0334 (Oui) 0.0101 (Oui) 0.7516 (Non) 0.9688 (Non) 0.8894 (Non) 0.5789 (Non) 0.9883 (Non) 0.9994 (Non) 0.9998 (Non) 0.9996 (Non) 0.9347 (Non) 0.9884 (Non)

#### Ouzouer-le-Marché 2012

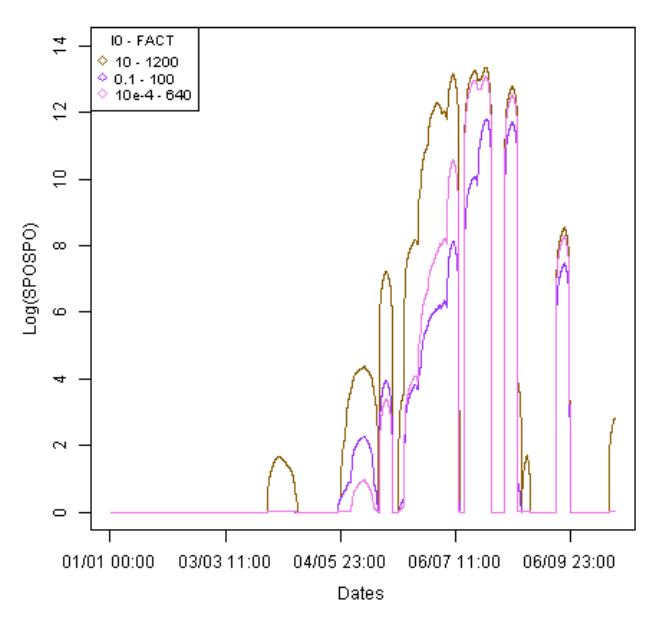

<span id="page-36-0"></span>*Figure 8. Potentiels de sporulation en fonction des paramètres I0 et FACT.*

D'après les résultats obtenus, dont seuls des extraits sont présentés, et en tenant compte des objectifs d'amélioration du modèle développés dans le [1.3.2,](#page-23-0) il parait plus intéressant de retenir un couple « I0 moyen » et « FACT faible ». En effet, ce choix est celui qui permet de faire le meilleur compromis entre une protection assurée de la parcelle, la diminution du nombre total de traitements, la mise à profit la résistance variétale et la réalité biologique des paramètres. Ainsi, les nouvelles valeurs conseillées pour les paramètres I0 et FACT sont, respectivement, 0.1 et 100. Le choix de ses valeurs et l'interprétation des différents résultats seront discutés dans la suite.

# <span id="page-37-0"></span>**4. Discussion**

Dans l'AS séquentielle, la conduite d'une AS séparée sur chaque sortie *t* de la dynamique permet de suivre l'évolution dans le temps de l'influence des paramètres étudiés (Lamboni et al., 2009). L'importance du paramètre θgel en début d'année est due à son influence sur le déclenchement des cycles de la maladie. Lorsque la température mesurée est inférieure ou égale à θgel toute contamination est impossible ou annulée si elle a déjà eu lieu. Dans la seconde partie de l'année, les températures sont toujours supérieures à θgel, les paramètres les plus importants deviennent alors I0 et FACT. L'influence d'I0 et de FACT pendant toute la deuxième partie de l'année s'explique par leurs rôles sur la sporulation. FACT, la valeur maximum du potentiel de sporulation, et I0, le nombre de spores présentes au démarrage de l'épidémie, conditionnent en effet la quantité de spores prêtes à sporuler si les conditions climatiques deviennent favorables.

L'AS multivariée basée sur l'ACP décompose les sorties du modèle en CP et conduit une AS sur chacune d'elles. Appliquée à Mileos®, cette deuxième méthode d'AS suggère que la première CP représente les spores produites pendant la phase de croissance de la plante jusqu'au début de la formation des tubercules. La deuxième CP caractériserait quant à elle plutôt l'hiver, avant la plantation des pommes de terre. Le calcul des ISG résume l'effet des paramètres sur toutes les CP retenues. Le classement unique des paramètres obtenus par les ISG rejoint celui réalisé dans l'AS séquentielle. Donc, les résultats obtenus dans l'AS séquentielle et dans l'AS basée sur l'ACP sont complémentaires comme montré par Lamboni et al. (2009). La confrontation des deux types d'AS est intéressante pour identifier les paramètres les plus influents, mais aussi pour apporter des éléments de compréhension sur leur rôle dans la dynamique.

L'étude approfondie des paramètres I0 et FACT par l'analyse des potentiels de sporulation et des calendriers de traitements donne de nouvelles informations sur ces deux paramètres. Le paramètre FACT est la limite maximale du potentiel de sporulation, et plus sa valeur est haute, plus l'épidémie est amplifiée. Son influence est constante tout au long de la dynamique. L'effet du paramètre I0 est visible sur le démarrage des épidémies, et plus sa valeur est grande, plus les épidémies sont précoces et fortes. Il correspond au nombre de spores supposées présentes dans l'environnement à l'état initial, en hiver. Il intervient à nouveau à chaque fois qu'une contamination est annulée quand la température devient inférieure à θgel. Les deux paramètres interagissent sur l'intensité des épidémies, il est donc indispensable de les étudier conjointement pour obtenir le couple le plus adapté. Le choix du couple I0=0.1 et FACT=100 repose sur l'aptitude de ces valeurs à produire des prévisions proches des observations réelles et des objectifs attendus. En effet, ce couple de valeurs est intéressant pour mettre à profit la résistance des variétés à la maladie en repoussant les premiers conseils de traitements des variétés les plus résistantes. Il permet ainsi de diminuer le nombre total de traitements conseillés. Une autre justification au choix de ce couple est qu'il permet d'obtenir les profils épidémiques les plus réalistes et d'éviter des réponses extrêmes qui sont observées pour d'autres couples de valeurs, par exemple des situations où aucun conseil de traitements n'est donné. Il faut de plus souligner qu'il n'est pas possible d'envisager une modification des paramètres qui pourrait mettre en danger les producteurs, car au-delà de l'impact économique direct sur la production, l'image des modèles et des OAD serait alors affectée. Or, reconstruire leurs images et retrouver la confiance des producteurs serait très long voire infaisable.

Les méthodes d'AS utilisées dans ce mémoire ont apporté des informations intéressantes sur les paramètres du modèle Mileos® et sur son fonctionnement. Néanmoins, « l'AS quantifie la part de l'incertitude de la sortie du modèle expliquée par chaque facteur conditionnellement aux intervalles d'incertitude des facteurs » (Lamboni, 2009). Il serait alors nécessaire d'explorer l'influence des intervalles d'incertitude des paramètres étudiés sur les résultats des AS pour voir dans quelle mesure ils y contribuent. Les paramètres I0 et FACT sélectionnés par les AS réalisées dans ce mémoire sont en effet ceux qui ont les plages de variation des intervalles d'incertitude les plus larges. De plus, l'étude de l'effet des données d'entrées par AS serait également utile pour avoir une vue complète des facteurs influents sur les prévisions du modèle. Cette analyse permettrait de juger s'il ne serait pas plus intéressant de « régionaliser » le modèle, c'est-à-dire d'adapter les paramètres du modèle aux données d'entrée utilisées. Il semble *a priori* que la plupart des paramètres n'aient pas à être modifiés d'une région à l'autre puisqu'ils concernent le cycle biologique du champignon, mais I0, qui représente le nombre de spores présentes dans l'environnement à l'état initial, dépend quant à lui directement de l'environnement. Le Chapitre 3 de la thèse de Rakotonindraina (2012) présente un modèle destiné à prédire la densité des repousses de pomme de terre issues des champs ou des tas de déchets. Ces dernières constituent un réservoir important pour *Phytophtora infestans*. Différentes variables d'entrée, telles que : les pratiques culturales (densité de plantation, variété, itinéraire technique, séquence des cultures, etc.), les conditions météorologiques (action de la température de gel) et la gestion des tas de déchets, sont utilisées dans ce modèle qui pourrait être valorisées pour évaluer la valeur de l'inoculum primaire dans un environnement particulier (Rakotonindraina, 2012). Ce modèle est néanmoins complexe et gourmand en données d'entrée plus ou moins facilement accessibles, un important travail d'adaptation et de simplification est nécessaire avant de pouvoir l'intégrer à Mileos® et il n'a pas été possible d'aborder cette solution dans le cadre de ce mémoire, faute de temps.

Les observations des BSV ont été utilisées pour l'ajustement des paramètres sélectionnés par les AS mais elles n'apportent qu'une vision qualitative et approximative des épidémies, il convient donc d'être très vigilant dans l'exploitation des résultats obtenus avec celles-ci malgré les corrections opérées [\(2.2.3\)](#page-27-3). Les BSV présentent de plus les observations réalisées sur quelques parcelles du réseau d'épidémiosurveillance du territoire qui sont plus ou moins éloignées des stations météo utilisées pour fournir les données d'entrée du modèle. Par ailleurs, les observations traduisent des dégâts foliaires et non pas un nombre de spores libérées dans l'environnement. Il serait intéressant de mesurer les spores présentes dans un environnement choisi et pour lequel on recueille également les variables météorologiques d'entrée du modèle car les données ainsi collectées pourraient alors servir à l'estimation statistiques des paramètres, par exemple avec la méthode des moindres carrés non linéaires (Lamboni et al., 2009). Des pièges à spores sont déjà utilisés par de nombreux auteurs dans des expériences visant à la gestion des bioagresseurs (West et al., 2009 ; Duvivier et al., 2013).

Une limite matérielle relative à la programmation du modèle a par ailleurs été rencontrée dans la réalisation des différentes simulations effectuées pour ce mémoire. Lors des modifications du paramétrage nécessaires aux analyses de sensibilité et à l'ajustement, l'écriture des modifications sur les paramètres se fait simulation par simulation avec un temps de calcul d'environ 7 secondes pour obtenir les sorties du modèle pour une simulation. Pour gagner en productivité, il faudrait éventuellement envisager une adaptation de la programmation du modèle dans la perspective de la poursuite des travaux sur le paramétrage.

# <span id="page-39-0"></span>**Conclusion**

Les objectifs de ce mémoire étaient de quantifier l'importance des paramètres du modèle Mileos® sur la prévision des épidémies de mildiou de la pomme de terre, puis d'ajuster les plus influents en utilisant des observations réelles. L'application de l'analyse de sensibilité a tout d'abord permis d'identifier les paramètres étudiés qui impactent le plus fortement les sorties du modèle. Deux paramètres ont été retenus, I0 et FACT. Ensuite, l'amélioration de la précision du modèle a été réalisée par l'étude approfondie des paramètres les plus influents sélectionnés suite à l'analyse de sensibilité. Les nouvelles valeurs conseillées pour les paramètres I0 et FACT, respectivement 0.1 et 100, sont celles qui se rapprochent le plus des observations réelles. Les performances du modèle ont donc été améliorées par une augmentation de la précision des paramètres qui ont la plus grande influence. L'hypothèse à l'origine de ce travail a ainsi été confirmée. Néanmoins, une limite doit être soulignée. Elle concerne les nouvelles valeurs proposées pour les paramètres I0 et FACT qui reposent en partie sur des données d'observations qualitatives peu adaptées à l'amélioration des paramètres du modèle. L'estimation statistique de ces deux paramètres pourrait être envisagée afin de confirmer ou d'infirmer les résultats obtenus par une autre méthode. Plusieurs recommandations ont été formulées dans la discussion pour poursuivre les travaux présentés dans ce mémoire. De plus, la démarche d'ajustement des paramètres va se faire par étape car les enjeux en matière d'image des OAD sont tels qu'il n'est pas envisageable de procéder à des modifications qui pourrait entrainer un risque pour les producteurs.

Aujourd'hui, l'utilisation de données météorologiques calculées, et non mesurées, comme données d'entrée dans l'OAD Mileos® est à l'étude. Dans ce cadre, il est probable que le paramétrage du modèle Mileos® soit à nouveau mis en question et que les méthodes utilisées dans ce mémoire soient réutilisées.

# <span id="page-40-0"></span>**Références bibliographiques**

ARVALIS - INSTITUT DU VÉGÉTAL, 2014. La protection intégrée des cultures. In : *CHOISIR Pomme de terre*. Février 2014. p. 6‑7. ISBN 978-2-8179-0226-5.

DOSSIER CASDAR, 2009. *Surveillance biologique du territoire : Synthèse sur l'inventaire des outils existants et leur caractérisation*. Pilotage : FNLON – Partenaires : APCA, ITA – Financement : MAP.

DUVAUCHELLE, S. et ANDRIVON, D., 1996. Maladies. In : ROBERT, Y., CROSNIER, J.-C. et ROUSSELLE, P. (éd.), *La pomme de terre*. INRA Editions. Paris : INRA. p. 288‑ 289.

DUVAUCHELLE, S. et DUBOIS, L., 1996. Models used in France in the warning systems. In : BOUMA, E. et SCHEPERS, H. (éd.), *Proceedings of the Workshop on the European network for development of an integrated control strategy of potato late blight*. Lelystad, The Netherlands : Research Station for Arable Farming and Field Production of Vegetables. 1996. p. 135‑147.

DUVIVIER, M., DEDEURWAERDER, G., PROFT, M., MOREAU, J.-M. et LEGRÈVE, A., 2013. Real-time PCR quantification and spatio-temporal distribution of airborne inoculum of Mycosphaerella graminicola in Belgium. In : *European Journal of Plant Pathology*. 2013. Vol. 137, n° 2, p. 325‑341. DOI 10.1007/s10658-013-0245-0.

GAUCHER, D., DUBOIS, L. et CHATOT, C., 2013. Mileos® - the French Potato Late Blight DSS: continuous improvement over the past decade. In : *Proceedings of the fourteenth euroblight workshop*. Limassol, Cyprus : H.T.A.M Schepers. 2013. p. 209.

LADEVEZE, L., 1988. *Présentation du modèle MILSOL*. Rapport interne. Rennes, France. SRPV Bretagne.

LAMBONI, M., 2009. *Analyse de Sensibilité pour les modèles dynamiques utilisés en agronomie et environnement*. Thèse Statistiques. Paris : Agro Paris Tech.

LAMBONI, M., MAKOWSKI, D., LEHUGER, S., GABRIELLE, B. et MONOD, H., 2009. Multivariate global sensitivity analysis for dynamic crop models. In : *Field Crops Research*. 2009. Vol. 113, n° 3, p. 312‑320. DOI 10.1016/j.fcr.2009.06.007.

LAMBONI, M. et MONOD, H., 2013. Package 'multisensi'. Disponible en ligne : http://mirrors.softliste.de/cran/web/packages/multisensi/multisensi.pdf.

NIEDERHAUSER, J. S., 1956. Division of mycology: the blight, the blighter and the blighted. In : *Transactions of the New York Academy of Sciences*. 1956. Vol. 19, p. 55. DOI 10.1111/j.2164-0947.1956.tb00510.x.

NYANKANGA, R.O., OLANYA, O.M., OJIAMBO, P.S., WIEN, H.C., HONEYCUTT, C.W. et KIRK, W.W., 2011. Validation of tuber blight (Phytophthora infestans) prediction model. In : *Crop Protection*. 2011. Vol. 30, n° 5, p. 547‑553. DOI 10.1016/j.cropro.2010.11.019.

PAGÈS, J., 2010. *Statistique générale pour utilisateurs*. Rennes : Presses universitaires de Rennes. ISBN 9782753512153 2753512159.

RAKOTONINDRAINA, T.F., 2008. *Analyse de l'adaptabilité de SIPPOM, modèle de gestion durable des résistances variétales, au mildiou de la pomme de terre*. Mémoire Agronomie et systèmes de culture Intégrés en Zones Méditerranéennes et Tropicales. Toulouse : Montpellier SupAgro.

RAKOTONINDRAINA, T.F., 2012. *Analyse et modélisation des effets des pratiques culturales sur les épidémies de mildiou de la pomme de terre. Adaptation du modèle SIPPOM (Simulator for Integrated Pathogen POpulation Management) au pathosystème*. Thèse Agrosystèmes, écosytèmes et environnement. Toulouse : Université de Toulouse.

RISVIK, H., 2007. *Principal component analysis (PCA) & NIPALS algorithm*.

ROUSELLE, P., SPIRE, D. et ELLISÈCHE, D., 1996. La plante. In : ROBERT, Y., CROSNIER, J.-C. et ROUSSELLE, P. (éd.), *La pomme de terre*. INRA Editions. Paris : INRA. p. 25‑121.

SAUVANT, D., 2005. La modélisation de la réponse des porcs aux pratiques alimentaires et d'élevage. In : *Journées de la Recherche Porcine, Paris*. 2005.

VENABLES, W. N., SMITH, D. M. et TEAM, R. Development Core, 2002. *An introduction to R*. Network Theory Ltd.

WEST, J. S., ATKINS, S. D. et FITT, B. D. L., 2009. Detection of Airborne Plant Pathogens; Halting Epidemics Before they Start. In : *Outlooks on Pest Management*. 2009. Vol. 20, n° 1, p. 11‑14. DOI 10.1564/20feb05.

<span id="page-42-0"></span>**Annexes**

# Annexe I. Symptômes de mildiou sur feuilles et tubercules.

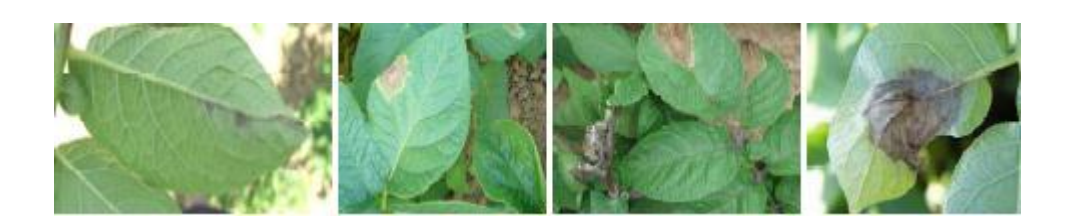

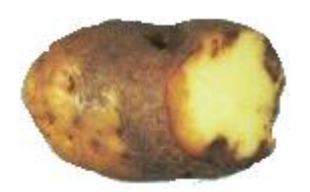

Source : Rakotonindraina, 2012

# Annexe II. Abaque du risque de contamination d'après les travaux de Guntz-Divoux.

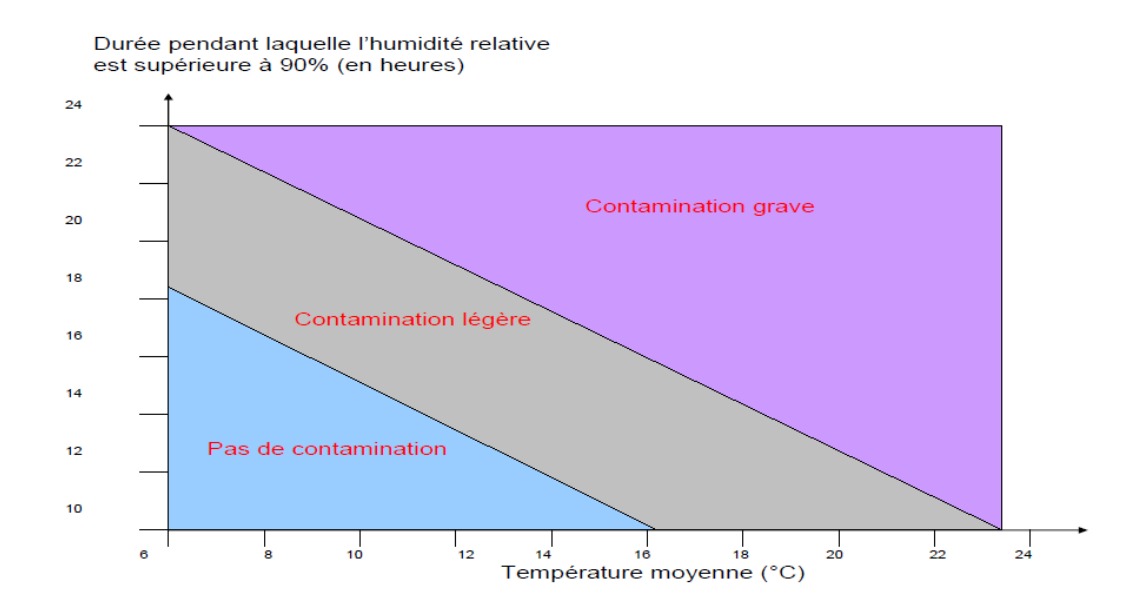

Source : Rakotonindraina, 2012

# Annexe III. Temps d'incubation de *Phytophtora infestans* d'après Guntz-Divoux.

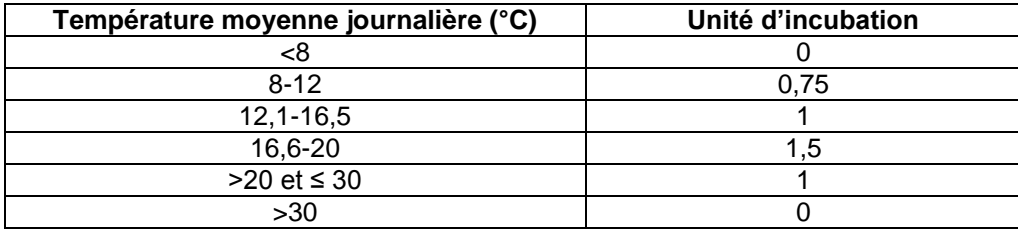

La sporulation est systématique quand la somme des unités d'incubation atteint 7.

Source : Duvauchelle, Dubois, 1996

Annexe IV. Cycle de vie de *Phytophtora infestans*.

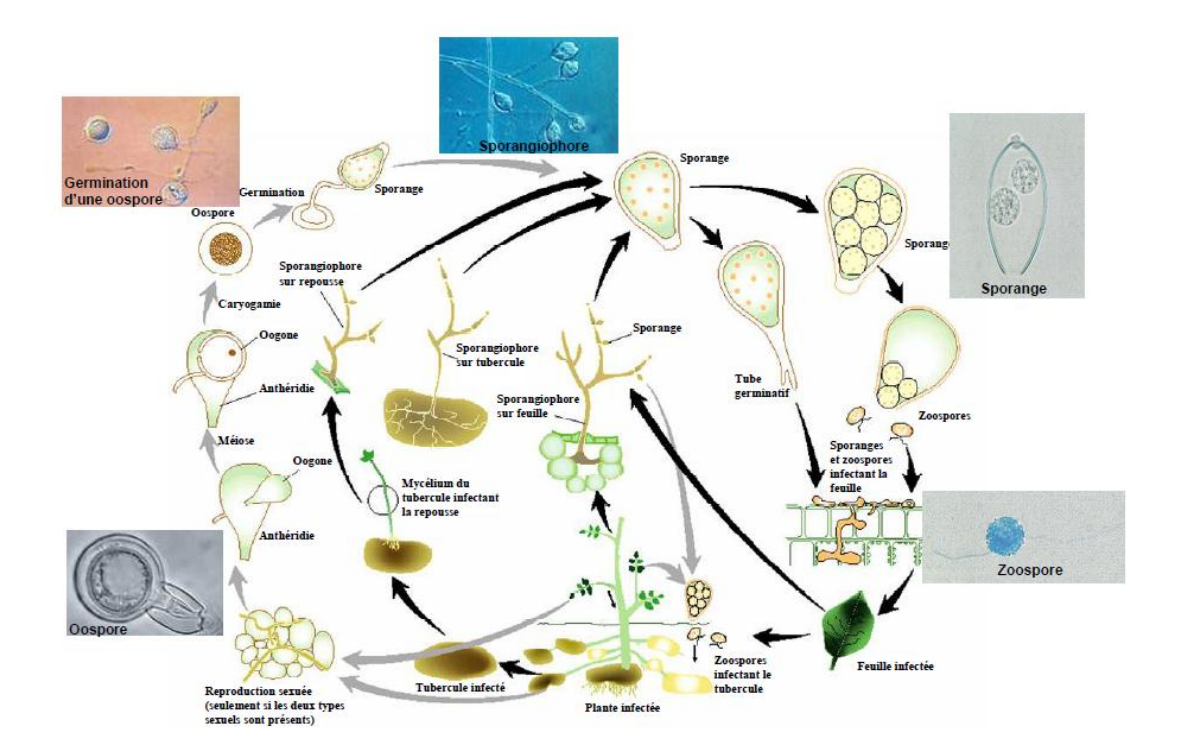

Source : Rakotonindraina, 2012

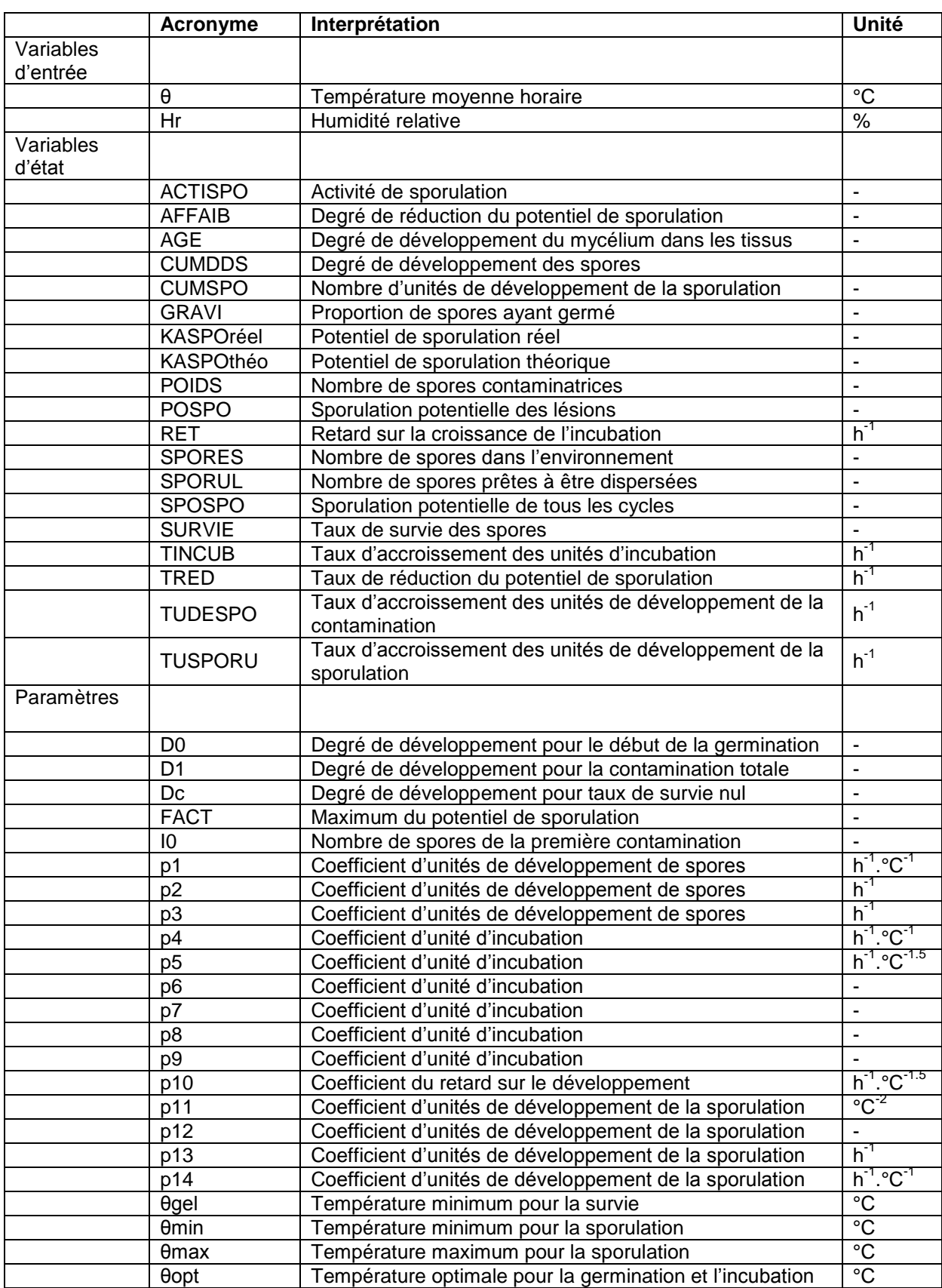

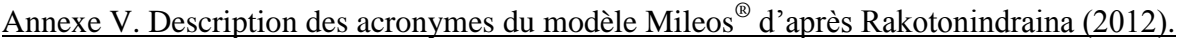

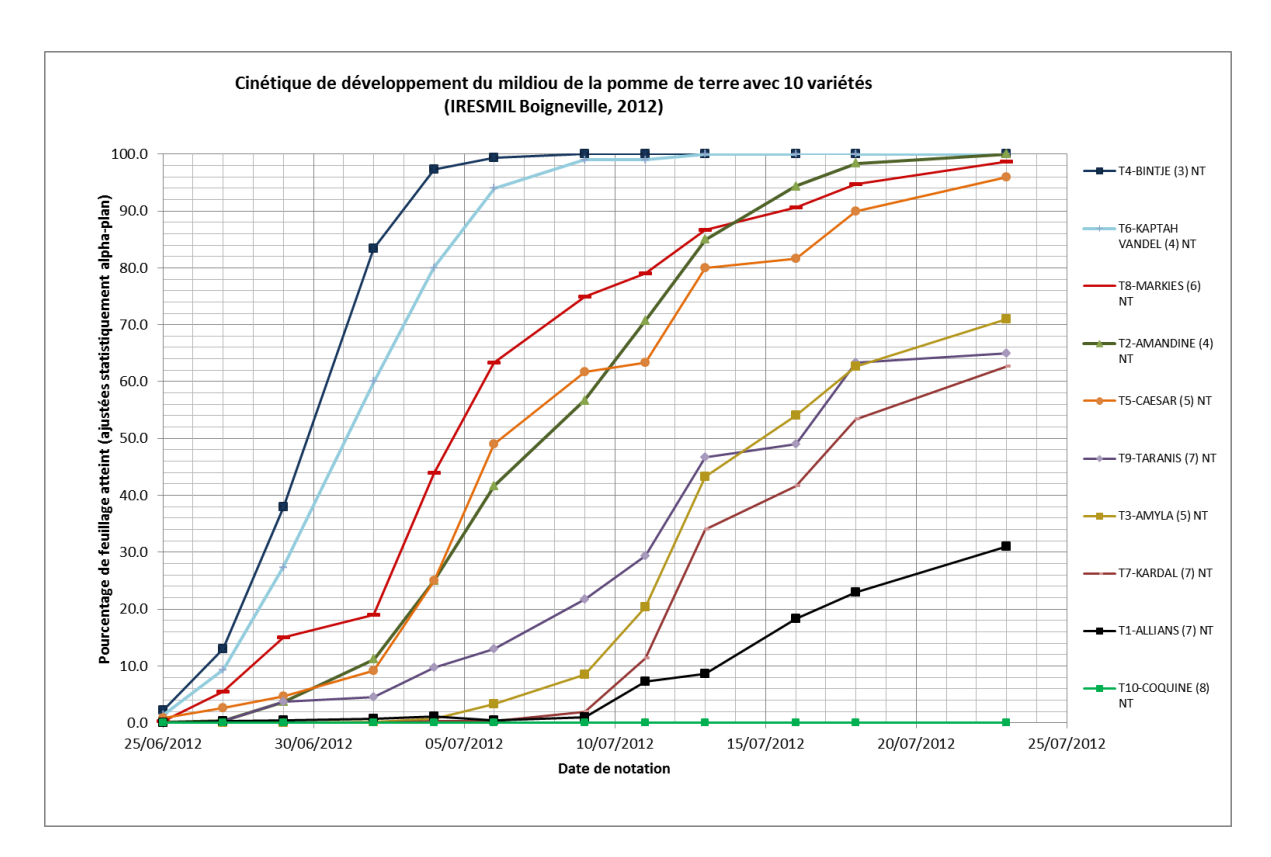

Annexe VI. Résistance de différentes variétés de pommes de terre au mildiou.

Source : ARVALIS - Institut du végétal (document interne)

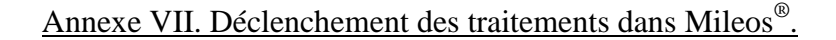

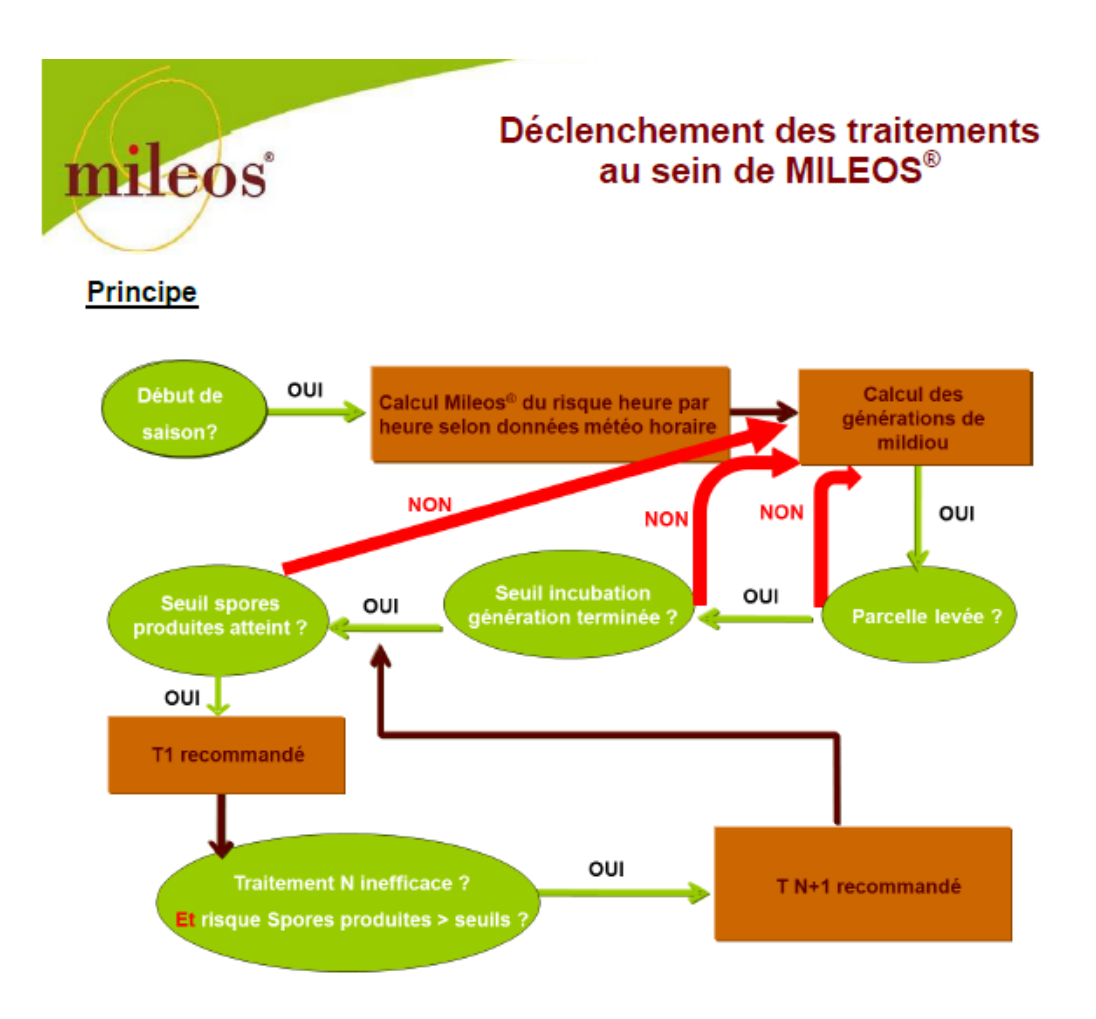

# Règle de décision de traitement

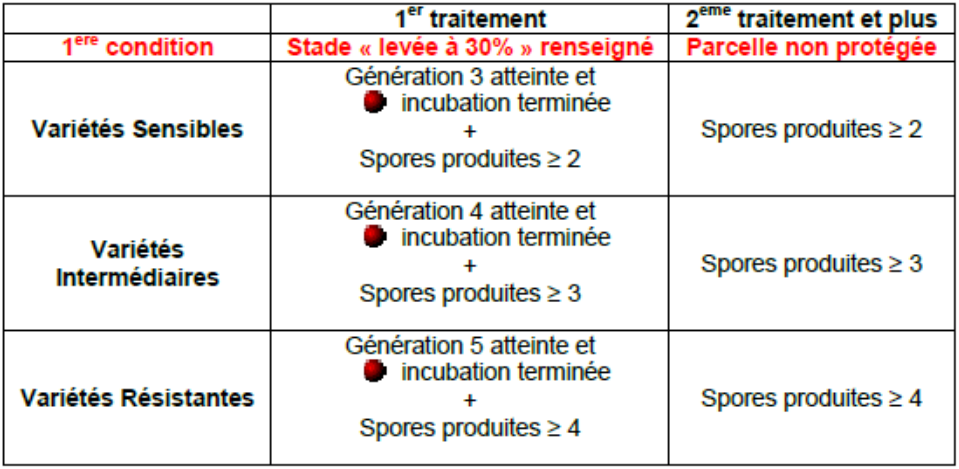

Disponible en ligne : **[www.mileos.fr](http://www.mileos.fr/)**

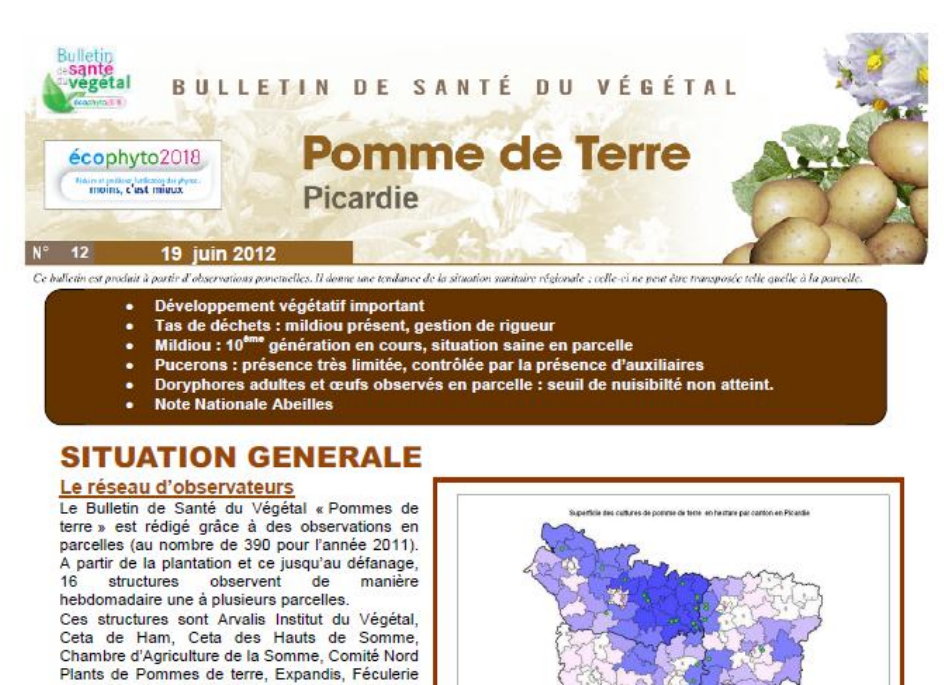

de Picardie, Mc Cain, Touquet Savour. 22 parcelles de pommes de terre, réparties sur les<br>principales zones de production de la Picardie seront suivies jusqu'au défanage.

de Vic sur Aisne, FREDON de Picardie, Gitep, Intersnack, Noriap, Pom'Alliance, Roquette, Sral

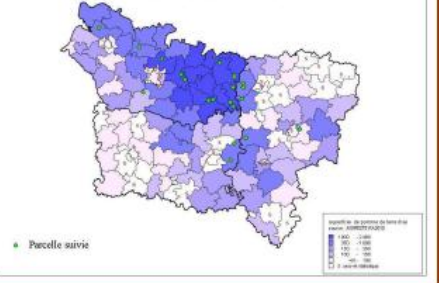

Réseau de parcelles suivies en pommes de terre - Année 2012

Stade des cultures : Croissance active à Boutons floraux achevés

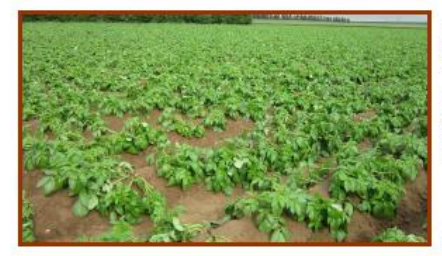

Dans l'ensemble, la végétation est assez luxuriante en parcelles. Dans la plupart des cas, le stade végétatif se<br>situe en croissance active.

Les orages locaux survenus dans la nuit de dimanche à lundi ont occasionné des affaissements de végétation dans certaines parcelles (secteurs d'Ollezy, Esmery Hallon).

Végétation affaissée en parcelle : crédit photo Fredon Picardie

## **MILDIOU:**

#### Sur tas de déchets

Sur quatre tas de déchets observés en ce début de semaine, trois d'entres eux, situés à Athies, Oulchy le Château et proche de Sailly Flibeaucourt, présentent des symptômes de mildiou.

Il est urgent de les bâcher

#### **En narcelle**

Aucun symptôme de mildiou n'est actuellement observé en parcelle.

#### RAPPELS GENERAUX sur les conditions de développement du mildiou.

Les trois principales phases du cycle de développement du champignon sont la contamination, l'incubation et la sporulation. Chaque phase est en lien avec des paramètres climatiques

- Les risques de contamination sont sous l'influence de 2 facteurs, l'hygrométrie et la température. Une hygrométrie supérieure à 90% pendant une période de 10 à 20 heures, associée à une température se situant entre 10 et 20°C.
- Le risque d'incubation est lié à la température movenne journalière. Son optimum se situe entre 17 et  $20C$
- Le risque de sporulation dépend étroitement de la température et de l'hygrométrie. Pour une hygrométrie supérieure à 90% et des températures optimales entre 17 et 20°C.

Disponible en ligne : www.draaf.picardie.agriculture.gouv.fr et www.chambres-agriculture-picardie.fr

## Annexe VIII, BSV Pomme de Terre Picardie 19 juin 2012 (extrait).

### Annexe IX. Analyse de variance à deux facteurs sur les moyennes des différences entre les dates du premier traitement prédites et observées.

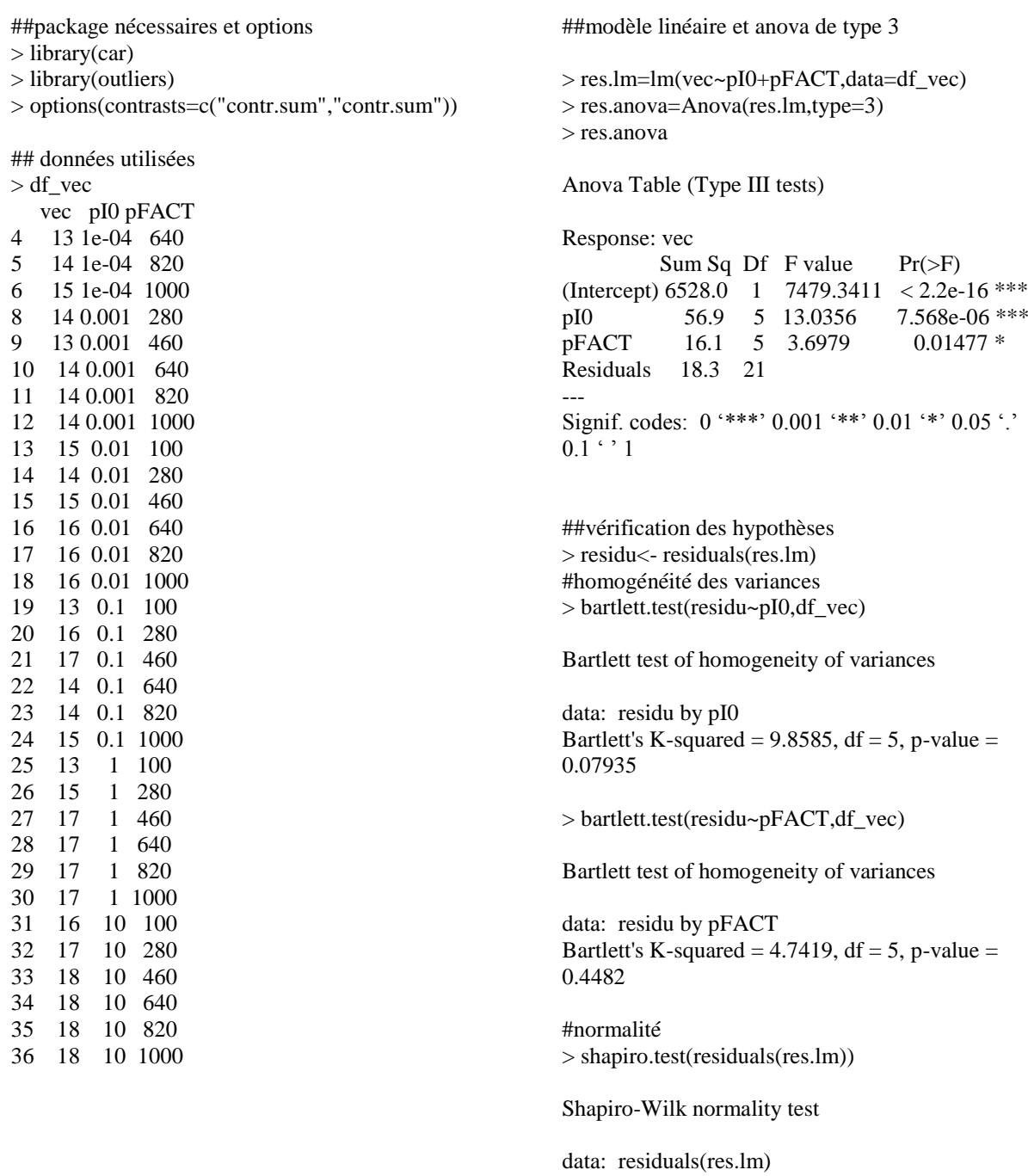

 $W = 0.9682$ , p-value = 0.4503

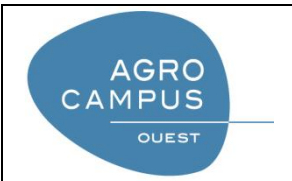

Diplôme : Ingénieur en agroalimentaire

Spécialisation : Statistiques appliquées

Enseignant référent : David Causeur

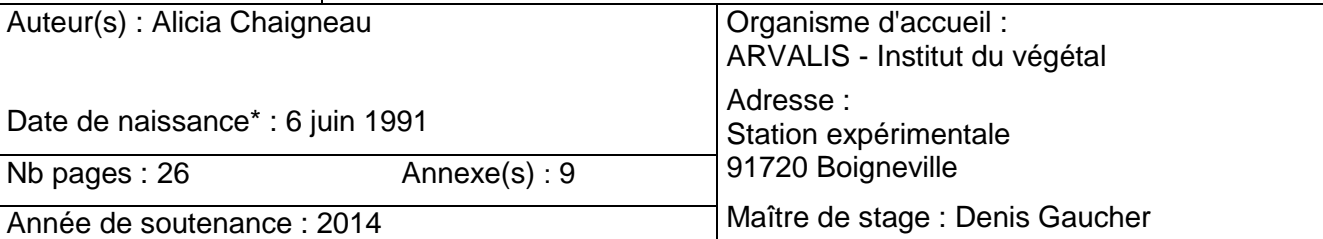

Titre français : Étude sur le paramétrage de l'outil d'aide à la décision Mileos® contre le mildiou de la pomme de terre : analyses de sensibilité et ajustement

Titre anglais : Study of the configuration of the decision support system Mileos® to control potato late blight : sensitivity analysis and adjustement

# Résumé :

Le contexte réglementaire et la pression sociale pour la réduction de l'utilisation des produits phytosanitaires amènent à recourir aux outils d'aide à la décision car ils représentent une marge de progrès pour les systèmes de culture en place. Mileos® est l'outil d'aide à la décision français de lutte contre le mildiou de la pomme de terre, une maladie très dommageable pour cette culture. Il repose sur un modèle mécaniste dynamique aux fondements historiques. Son intérêt est de prédire les épidémies de mildiou pour être en mesure de guider les utilisateurs dans le choix d'intervenir ou non. L'outil doit en effet donner des conseils de traitements au bon moment et avec parcimonie. Cependant, de nombreux paramètres aux valeurs incertaines sont utilisés par le modèle et ils créent une forte source d'incertitude sur les prévisions réalisées. Dans ce mémoire, des méthodes d'analyses de sensibilité ont été mises en œuvre pour quantifier la part d'incertitude sur les sorties du modèles imputable aux paramètres. Des observations ont ensuite été utilisées dans le but de redéfinir des valeurs plus précises pour les paramètres les plus importants sélectionnés d'après les analyses de sensibilité. Les résultats des analyses de sensibilité ont montré que deux paramètres, l'inoculum primaire et le maximum du potentiel de sporulation, influent principalement sur les prévisions du modèle. De nouvelles valeurs pour ces paramètres ont été recommandées d'après les résultats obtenus par la comparaison entre les simulations et les observations, respectivement 0.1 et 100.

## Abstract :

The regulatory context and social pressure to reduce the use of phytosanitary products lead to resort to using decision support systems because they represent scope for improvement for the current agricultural production systems. Mileos® is the French decision support system to control potato late blight, a disease causing great damage to this crop. It is based on a dynamic mechanistic model and it has historical basis. Its interest is to predict late blight epidemics to be able to help users choose whether or not they should take action. The system must indeed give treatments advice at the right time and with parsimony. However, many parameters whose values are uncertain are used by the model and they introduce a large source of uncertainty in the forecast. In this report, methods of sensitivity analysis were applied to quantify the amount of uncertainty in the model outputs attributable to the parameters. Observations were then used to redefine more precise values for the most important parameters selected according sensitivity analysis. The results of sensitivity analysis have shown that two parameters, primary inoculum and maximum sporulation potential, largely influence the forecast given by the model. New values for these two parameters were suggested from the results obtained by the comparison between the simulations and the observations, respectively 0.1 and 100.

Mots-clés : outil d'aide à la décision, analyse de sensibilité, paramètre, mildiou de la pomme de terre, analyse de variance, analyse en composantes principales

Key Words: decision support system, sensitivity analysis, parameter, potato late blight, analysis of variance, principal component analysis

<sup>\*</sup> *Elément qui permet d'enregistrer les notices auteurs dans le catalogue des bibliothèques universitaires*